FREEURRE, BIEN SUR

 $CPOCO$ 

FDIIO

nais 96 ferr (Photocopies+enveloppe+timbre 4fr)

# WO<sub>r</sub>(d

CE MOI-CI, UN PETIT PLUS, NON PAS UN CROCO MORLD PLUS QUI ARRIVERAIT À LAVER VOTRE LINGE PLUS BLANC QUE BLANC, NON, UN PLUS DE PAGES, ET DE RUBRIQUES.<br>Rappelez-vous, en JUILLET 1992 ( CA FAIT, ATTENDEZZZZ<br>EEEEH 2 MOIS, NON ? ) NOUS VOUS DEMANDIONS DE RÉPONDRE A NOTRE SONDAGE QUI SE BASAIT SUR L'ARRIVÉE DE 2<br>RUBRIQUES HARD & BD, CE QUE VOUS AVEZ FAIT, MERCI!<br>MAIS VOILÀ, IL Y A CEUX POUR, ET HÉLAS CEUX CONTRE.<br>ALORS NE BALANCEZ PAS VOTRE C.M À LA POUBELLE PARCE<br>VOUS ETES FOU DE R ÉCOUTÉ, C'EST FAUX, MAIS IL A FALLU TRANCHER (J'AI<br>MEME PERDU UN DOIGT). NOUS AVONS DÉCIDÉ DE RAJOUTER,<br>JE DIS BIEN RAJOUTER DEUX RUBRIQUES, UNE HARD ET UNE **BD<sub>7</sub>-EN EFFET AUCUNE AUTRE RUBRIQUE NE SERA SUPPRIMÉE,<br>IL Y A MEME UNE NOUVELLE RUBRIQUE QUI VOUS INFORMERA<br>OU MIEUX SUR LE MONDE DU FANZ (SUJET TRÈS INTÉRESSANT)**<br>TOTAL DES OPÉRATIONS 3 NOUVELLES RUBRIQUES !!

VOS ARGUMENTS CONTRE CES NOUVELLES RUBRIQUES ÉTAIENT<br>eu'ELLES ME CONCERNAIENT PAS LE CPC, D'ACCORD, C'EST<br>VRAI, MAIS AVOUEZ QUE 2 PAGES SEULEMENT SUR UN FANZ DE<br>20, CA ME FAIT PAS GRAND CHOSE, SI NOUS ME FAISIONS<br>que 6 pag VOS ARGUMENTS CONTRE CES NOUVELLES RUBRIQUES ÉTAIENT N'EST PAS À NOUS DE VOUS CONTREDIRE. MAIS AVOUEZ QUE CE N'EST PAS DIFFICILE DE TOURNER DEUX PAGES ET DE PASSER AUX ARTICLES SUIVANTS, ET PUIS SI ELLES VOUS GENENT VRAIMENT, ARRACHEZ-LES, BROVEZ-LES, BRULEZ-LES<br>MEME, C'EST MIEUX QUE "LE MONDE" POUR ALLUMER UN BON FEU DE BOIS, FAITES CE QUE VOUS VOULEZ AVEC CES<br>QUELQUES PAGES !! MAIS M'AYEZ CRAINTE, NOUS PARLERONS TOUJOURS DE NOTRE BÉGANE ADORÉE CHERIE, LE CPC, ET GA N'EST PLUS UN FANZ CPC, MAIS UN FANZ DE DÉLIRE SI ON PEUT DIRE, ON AIME OU ON AIME PAS.

Croco Morld : Rédacteur : Golio Junior, Rambeau, JHMJ Ramlaid, Gougoutt et Little Lelex..... Adhérent à l'AFC

BON CHANGEONS DE SUJET, VOUS AVEZ TOUS REMARQUÉ QUE VOTRE FANZ ÉTAIT PLUS LOURD CE MOIS-CI, N'EST-CE PAS<br>?? EN EFFET IL Y A EU QUELQUES MODIFS, L'ARRIVÉE DE 3 NOUVELLES RUBRIQUES ET DES ARTICLES PLUS GRAND COMME<br>UN PETIT DOSSIER SUR IRON LORD (2 PAGES) DE L'AMI<br>RAMBEAU, UN INTERVIEM DE LONGSHOT, LE CÉLÈBRE<br>PORTE-PAROLE DES LONGON SYSTEM ET UN HISTORIQUE DU<br>FANZ. POURQUOI UN HIST

BON PARLONS D'AUTRE CHOSE ENCORE, C'EST LA RENTRÉE, **HÉLAS POUR CEUX QUI AIMENT LES VACANCES ... MAIS<br>N'AVEZ PAS LE MORAL À ZÉRO, VOUS ALLEZ REVOIR LES<br>PROFS (BOF...) LES COURS (BEURKK) OU POUR D'AUTRES LE** BOULOT AVEC UN PATRON D'ENFER (AUGMENTE MON SALAIRE, **GA IRA MIEUX). MAIS VOYEZ LE BON COTÉ DES CHOSES, VOUS** RETROUVEREZ VOS ANIS (OU ANIES), VOUS RETROUVEREZ VOS BONNES HABITUDES, ALLER FUMER DANS LES MC, BIZUTER<br>QUELQUES BLEUS" AU PASSAGE (JE NE SUIS PAS RESPONSABLE DE CE QUE PEUVENT ENTRAINER CES QUELQUES MOTS). ET<br>PUIS SI VOUS VOUS EMMERDEZ À MOURRIR, J'AI LA SOLUS,<br>LISEZ CROCO MORLD PENDANT LES PAUSES !!

**BONNE RENTRÉE** 

**BONNE LECTURE ( VOUS EN AVEZ POUR LONGTEMPS )** Pret à lire **ILA REDAC'** CROCO WORLD, ça vas dénénager...

anzine en freeware - Septembre/Octobre 1992 - No 7 - Page 1 Photocopiez moi - La poubelle n'est pas pour moi - parlez de

# **SOMMAIRE**

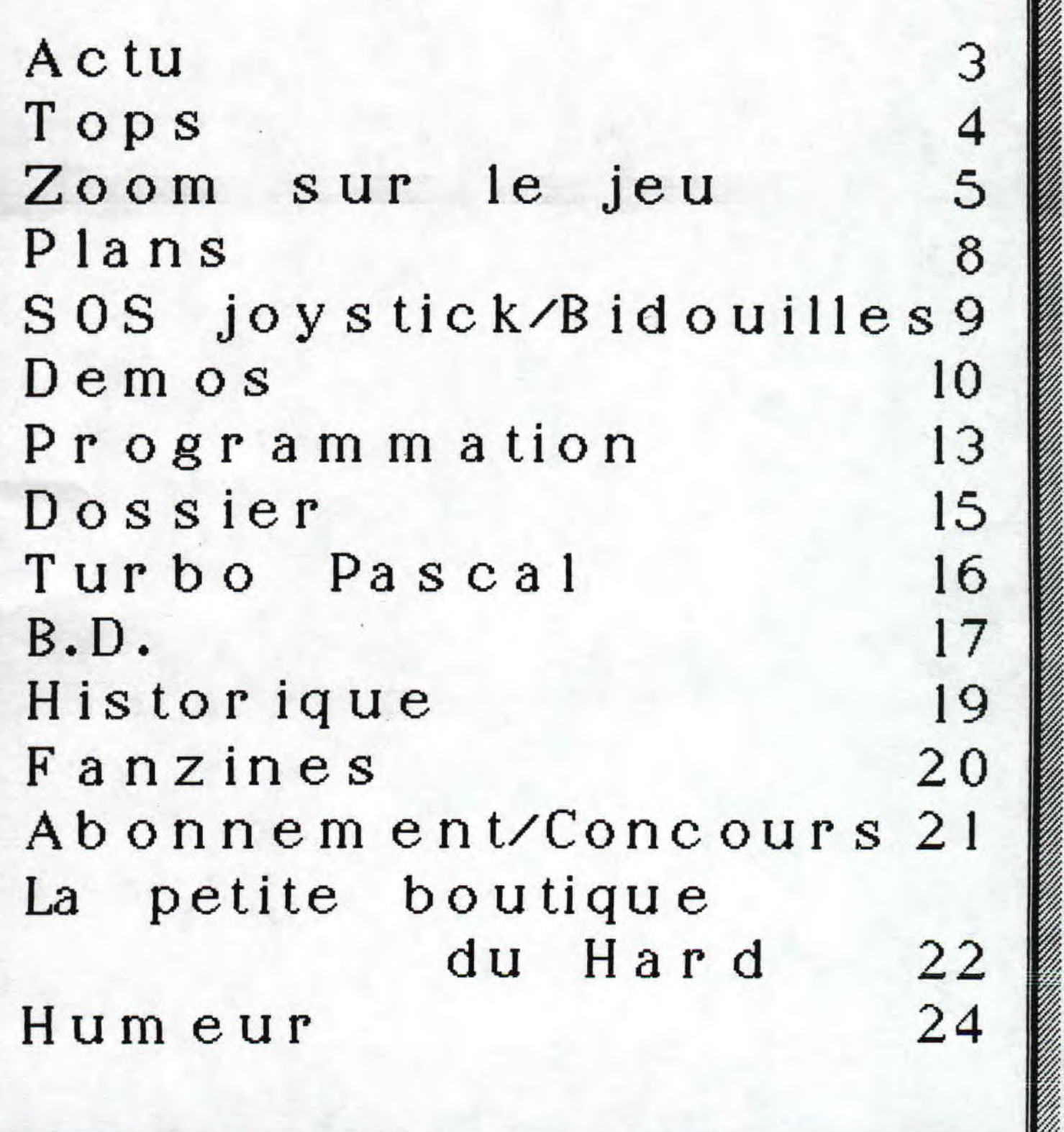

**sine en freeware** - **Septembre/Octobre 1992** - **No 7** - **Page 2** - **<sup>I</sup> tocop i ez moi** - **La poubelle n'est pas pour moi** - **parlez de Mo:** 

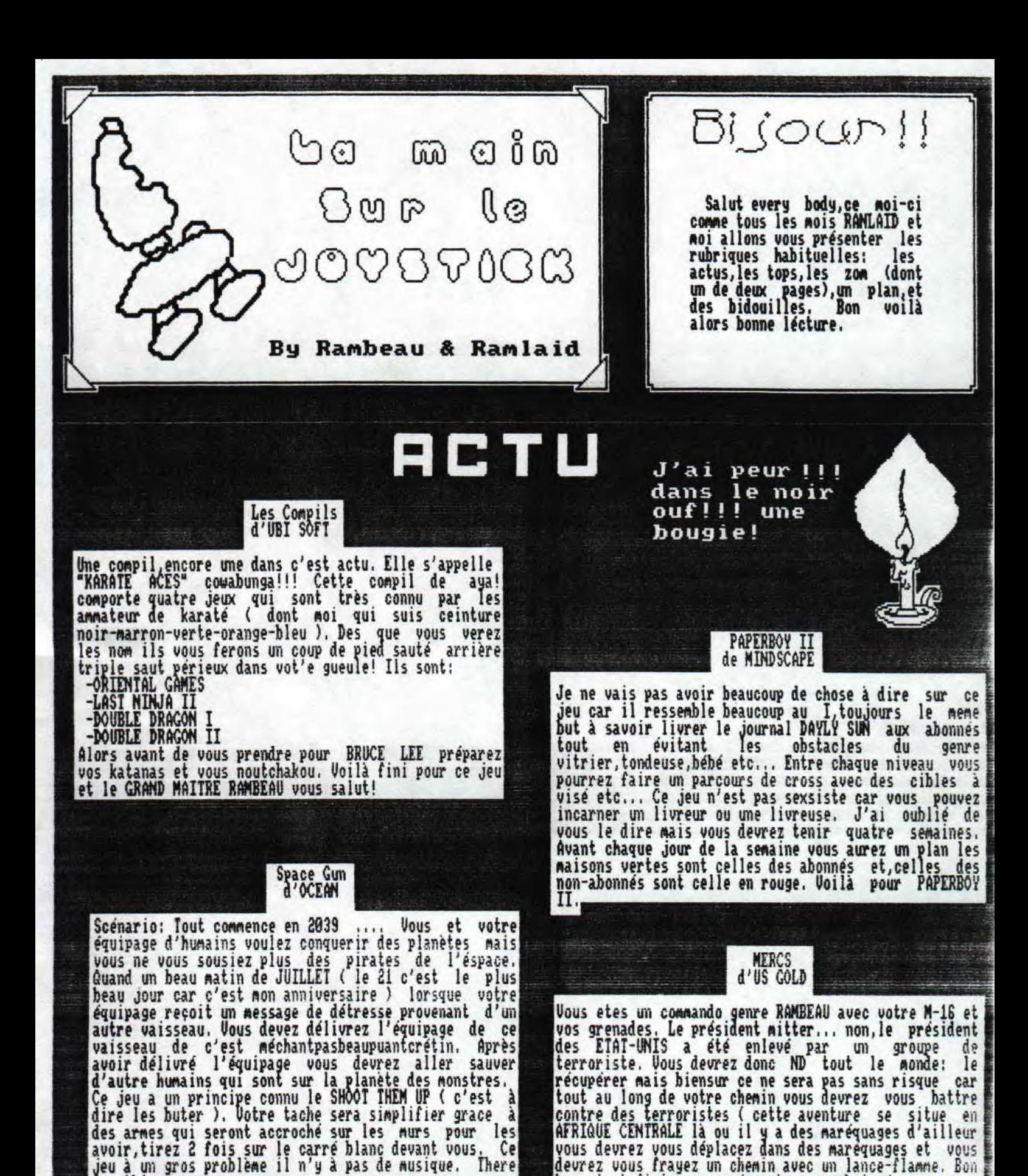

freeware — Septembre/Octobre 1992 — No 7 — Page 3 — Fanzine émoi — La poubelle n'est pas pour moi — parlez de moi — Pho

bas c'est fini pour ce Jeu et,au prochain jeu.

Par le rédacteur

for this game.

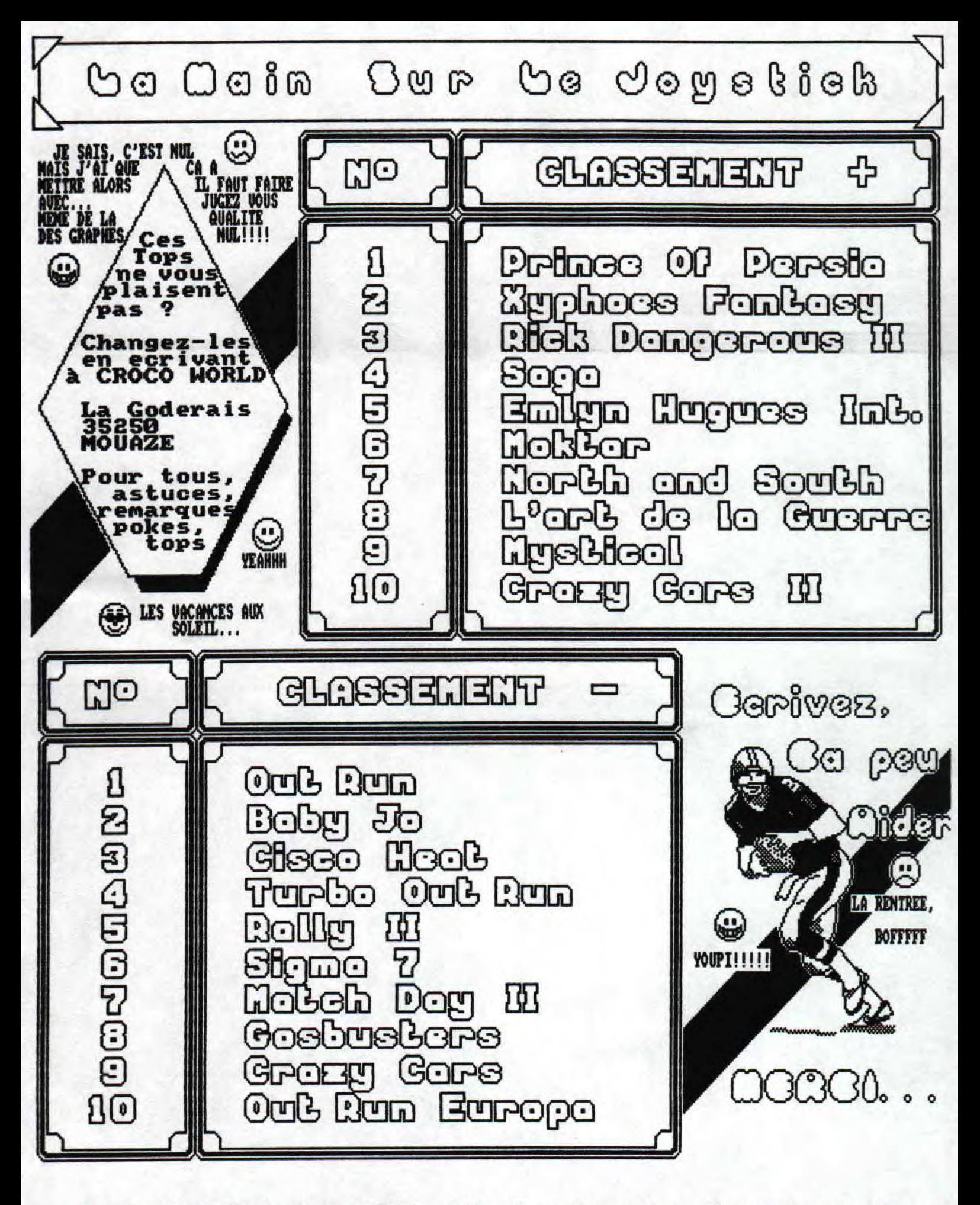

Septembre/Octobre 1992 - No 7 - Page 4 - Fanzine en freew poubelle n'est pas pour moi - parlez de moi -Photocopiez

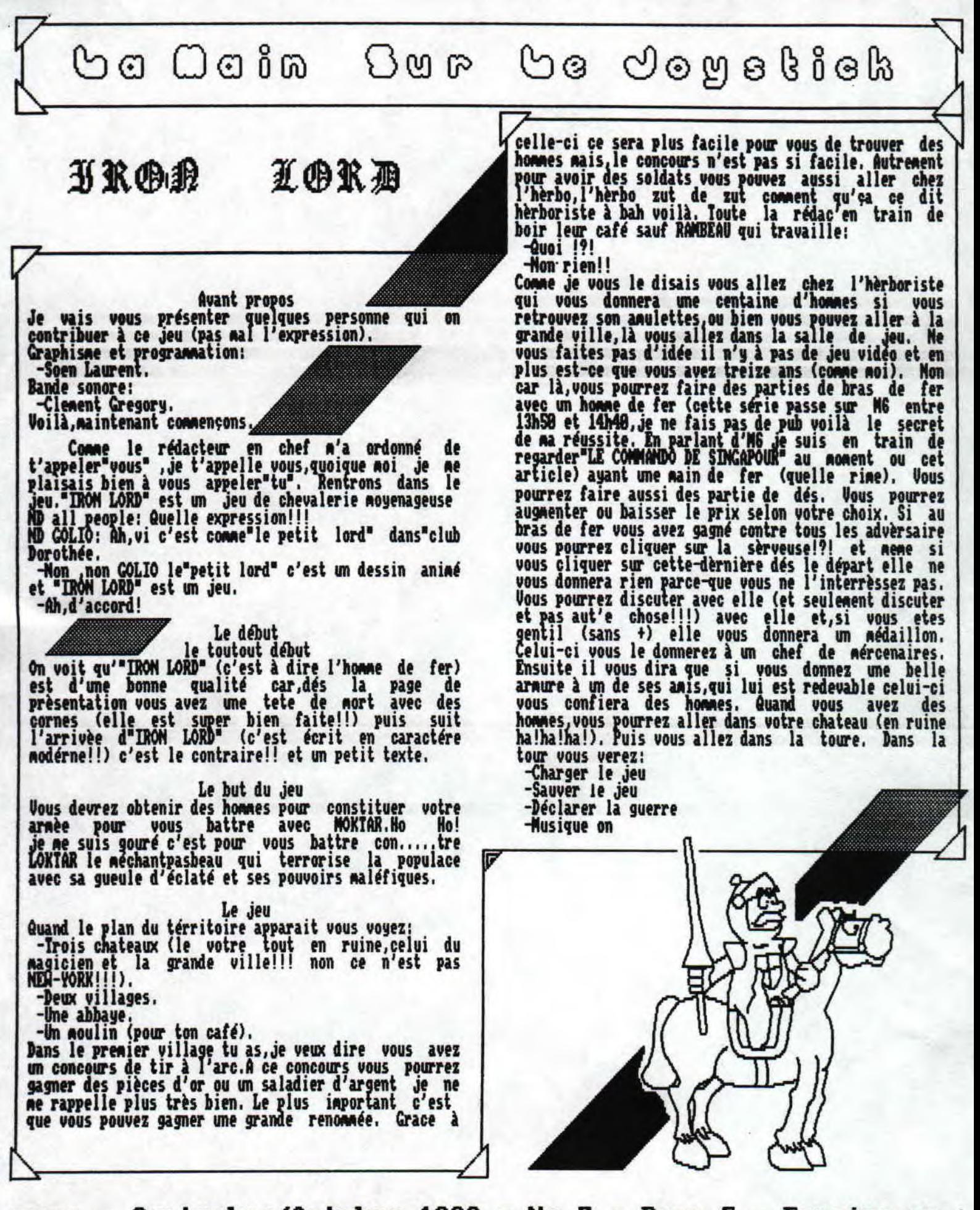

<u> eware - Septembre/Octobre 1992 - No 7 - Page 5 - Fanzine en f</u> - La poubelle n'est pas pour moi - parlez de moi - Photocop

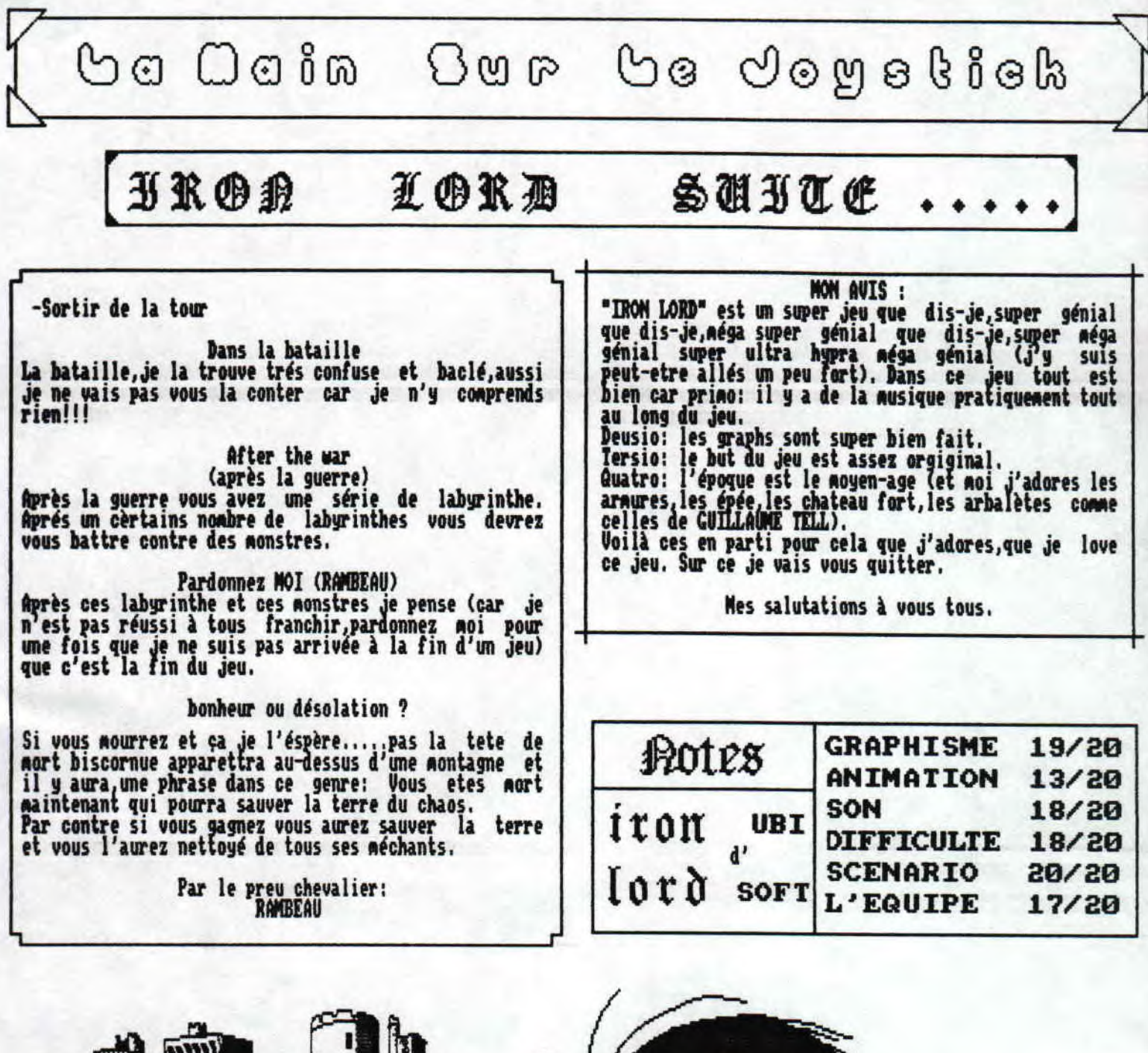

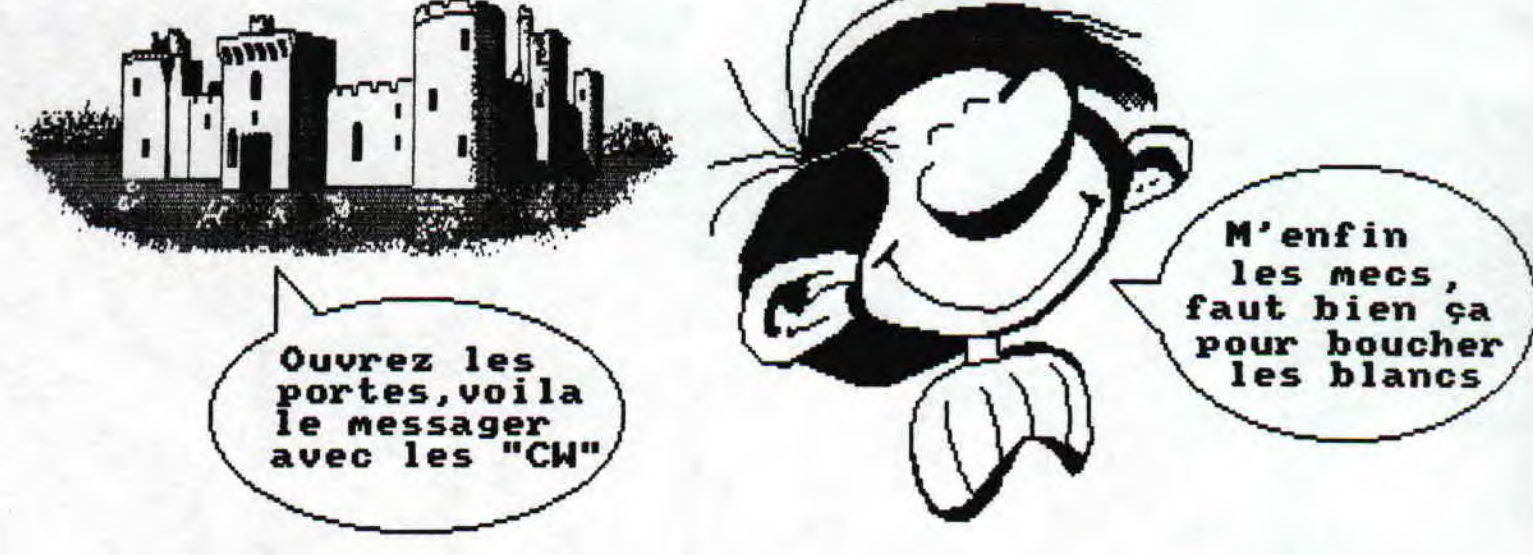

- Septembre/Octobre 1992 — No 7 — Page 6 — Fanzine en freewa poubelle n'est pas pour moi - parlez de moi - Photocpiez mo Go Ooin Gur Go Joydkick

C

p

b

Ŷ

r

n

Ù

İ

0

Cybernoid II est sorti fin 88, et depuis, certains<br>ae sont toujours pas arrivés à la fin. Pas étonnant<br>étant donné qu'il est aussi difficile (voir neme plus)<br>que le monder one. Mais ne vous inquiétez pas pour ce<br>blème, C.N

Wet si on parlait du jeu en lui-nene, ce serait me<br>honne idée herein?? Avec Cyhernoid II, l'heure de la<br>renyeauce est arrivée ! Le principe du jeu reste le<br>nene et il est assez simple : avancer en éclatant tout<br>sur le pass

suat les Viets!?!!?)<br>
Déjà, au 2ène écran, la partie se corse (elle<br>
explase ??), une sorte d'huitre vous nitraille de<br>
perles. Un seul noyen pour l'éclater, appuger sur le<br>
cu clavier, et voilà que vous tirez des Sechers<br>

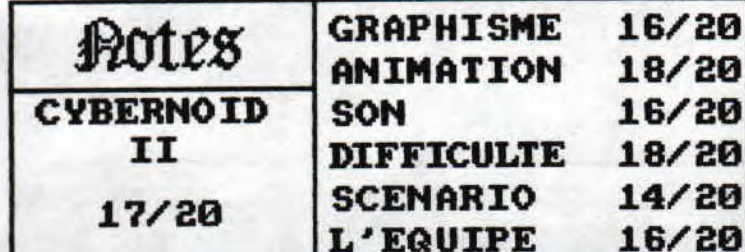

Après de nombreuses plaintes à propos du<br>listing de REPERTOIRE", l'inspectuer JHMJ et son<br>associé le Dr GOLIO Jr, se sont mis sur l'enquète!Très<br>vite, JHMJ a repéré, après lecture du listing, un<br>mauvais fonctionnement du l de suite, le relais est passé au Dr GOLIO Jr qui opère<br>une modif' du meme logiciel.

\* Voici les modifs pour tout le listing (on croit!),<br>excusez-nous de cette indiscutable erreurs (on le refera plus).

1290 FOR x=x TO x+xn-1<br>1300 INPUT #9, not\$(x,0), not\$(x,1), syno\$(x), expres\$(x)<br>1310 n\$=not\$(x,0):a=0:GOSUB 2160<br>1320 n\$=not\$(x,1):a=1:GOSUB 2160<br>1330 LOCATE #1.1.1:PRINT #1.x:"/":xn:NEXT

1490 IF c=2 THEN 1540 ELSE RETURN 1500 PRIMI "Désirez vous une en-tete ":RESTORE 2990:GO **SUB 2870** 

ISIO IF c=1 THEN LINE INPUT "Votre en-tete : ",t\$:PRIN<br>T #8,CHR\$(27);"D";CHR\$(INT((80-LEN(t\$))/2));CHR\$(0);CH<br>R\$(27);"-";CHR\$(1):PRINT #8,CHR\$(9);t\$<br>IS20 GOSUB 1580:e=0

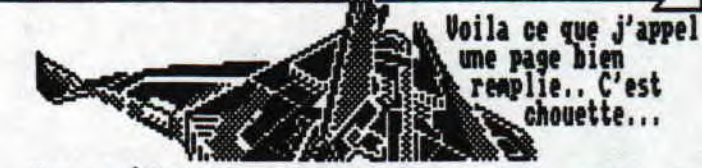

Don arretons la démonstration, vous avez per<br>renarquer qu'on peut avoir d'autres armes (7 au total)<br>qui peuvent se révéler très intéressantes, dans<br>certains cas, à vous de les deviner... Nos ennemis (les<br>Diets!!!) sont trè Vous avez plusieurs niveaux, qui neneront à votre<br>victoire, je l'espère pour vous. On retrouve hélas les<br>nene ennenis que dans le ler, ce qui est ennuyeux, la<br>nusique est très bien faite et va tout à fait avec le style de Cybernoid... Les sprites sont quelques fois<br>repris nais ce n'est pas important, l'ensemble de<br>l'anination est très fluide, rapide et synchronisé, ce<br>qui n'est pas pernis à tout le monde.

En conclusion, c'est un très bon jeu qu'il faut<br>absolument connaître, Raffaele CECCO nous a remis le<br>meme style de jeu, ce qui ne déplait à personne...<br>J'espère que vous l'avez dans votre Logithèque, sinon,<br>je sais pas moi

**By Ranlaid** 

Pas beaucoup de place, tant nieux.... 1690 GOTO 1630 1700 RETURN<br>1710 '<del>xxxxxxxxxxxxxxxxxxxxxxxxxxxx</del> 1720 ' (((((((((((((etat))))))))))))))) 1730 '\*\*\*\*\*\*\*\*\*\*\*\*\*\*\*\*\*\*\*\*\*\*\*\*\*\*\*\*\*\*\* .<br>1740 c\$="Etat du répertoire":GOSUB 2100<br>1750 PRIMT : PRIMT "Taille du répertoire : ";b;" mot(s  $\blacksquare$ 1930 RETURN<br>1940 LINE INPUT "Mot Français a modifié : ", c\$<br>1950 IF c\$="" THEN RETURN H Б 2320 IF n=0 THEN CLS #1:PRINT #1,CHR\$(7);"Ce mot n'est pas dans le repertoire":CALL &BB18:n=0:RETURN<br>2330 IF UPPER\$(mot\$(n,a))(>UPPER\$(c\$) THEN GOSUB 2140<br>ELSE RETURN 2340 GOTO 2320<br>2350 'sauvetage+agrandissement======= 2530 'recherche de d pour c\$ 2980 IF a\$=CHR\$(27) OR a\$=CHR\$(13) THEN c=0:RETURN<br>2910 c=INSTR(b\$,UPPER\$(a\$)):IF c=0 THEN 2890 ELSE RETU 2920 DAIA 4,8, "Fichier", 24, "Mot", 36, "Lister", 49, "Reper<br>toire", "FMLR"<br>2930 DAIA 2,17, "Sauver", 30, "Charger", "SC" 3610 DATA 2,0,0,2,7,21,53,126,79,1,0,0<br>3620 DATA 3,0,0,0,14,31,53,117,93,12,0,0

Fanzine en freeware - Septembre/Octobre 1992 - No 7 - Page 7 Photocopiez moi - La poubelle n'est pas pour moi - parlez de

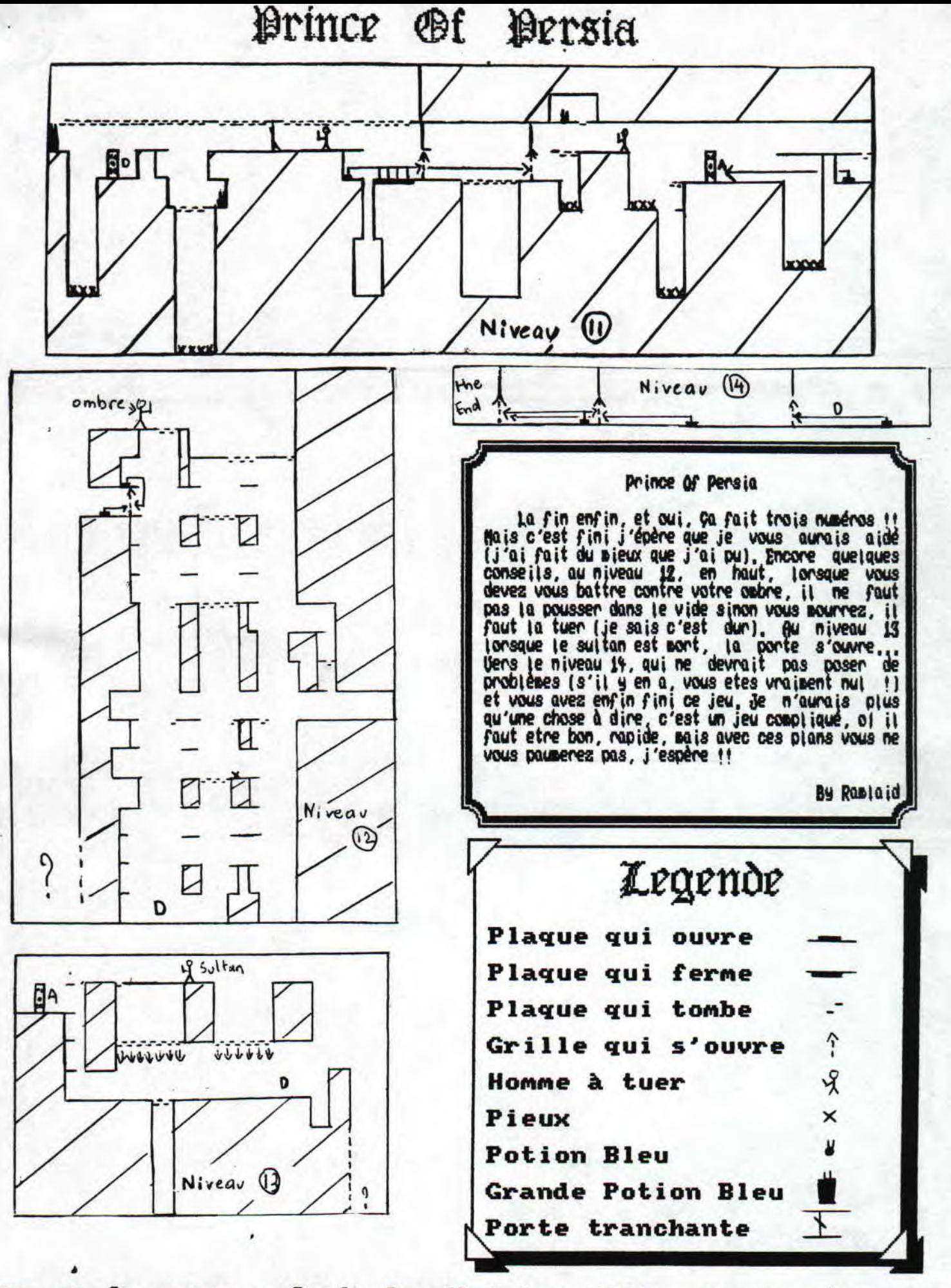

zine en freeware - Septembre/Octobre 1992 - No 7 - Page 8 tocopiez moi - La poubelle n'est pas pour moi - parlez de

Go Ocin Bur Go Joystick 505 -JOUS Didouilles Non, non, il n'existe pas de pokes ou de Cheat<br>Mode à Iron Lord (je ne vois pas à quoi ca servirait)<br>mais par contre, il en existe un pour Cybernoid II,<br>que vous connaissez surement :<br>- Redéfinir les touches avec 0-R-G-Y<br> Me revoici pour vous aider a finir vos jeux<br>favoris. Comme vous avez peu le remarquez dans les No précédents, lorsqu'on faisait un test de jeu, on vous<br>donnait une aide pour celui-ci, donc je vais continuer<br>sur ma lancéee, nous allons parler du célèbre jeu<br>"Iron Lord" ... - Un peu de musique pour signaler le Cheat Mode<br>- Redefinir les touches normalement, et voila des Malgré sa superbe animation, ses superbes vies infinies... graphisnes, il n'en deuneure pas noins compliqué (eh<br>oui, il faut bien ça !). Je vais donc vous éclaircir à PAPER BOY D'ELITE<br>Le célèbre livreur de journaux vous offre les ce sujet...<br>
D'abord, alles faire un tour chez le marchand,<br>
achetez lui des dés, et parleg d'un collier volé dans<br>
votre conversation avec lui. Ensuite allez jouer au<br>
dés dans la salle de jeu pour vous faire au moins 300 ce sujet... journaux infinis naux Intrins<br>- Rechercher la chaine hexa 3E,00,32,08,01<br>- Remplacez le 3E par 00<br>- Et vous obtenez 00,00,32,08,01 Ensuite pour les vies infinies : - Recherchez la chaine hexa 32,05,32,00,01<br>- Remplacer 3E par 00<br>- On obtient 00,05,32,00,01 **PREHISTORIK de TITUS** FREALSIONIN de 11103<br>
Il y a deux nois, Gougoutt vous donnait déja en<br>
pature une petite aide de son cru, aujourd'hui, un<br>
bidouille de Ronan GODINEC pour avoir des vies<br>
supplémentaires, merci à lui :<br>
- Recherchez la cha donnez lui la coupe, achetez une potion, vous avez une autre armée. Allez voir le templier, parlez-lui de votre victoire<br>au bras de fer, il vous fait confiance, et une armée<br>pour vous. Vous pouvez aussi aller donner la potion au<br>moine guerrier, et demandez-lui s'il connait quelqu'un J'espere que ca vous suffira, sinon attendez 2 mois, envoyez-moi vos pokes, cheat mode et compagnie, A dans 2 mois qui ravimment and ez, en plus il waus donne une armée, Sympa non ? Ramlaid, Conclusion, vous avez 5 armées en poche intéressant,<br>non ? Si vous avez d'autres conseils à nous apportez, C'est bien d'avoir toutes ces chaines hexa à<br>remplacer, mais il faut justement savoir comment les<br>remplacer. Donc je vais vous expliquer :<br>- Prenez DISCOLOGY et chargez-le<br>- Allez dans le menu "EDITION" vous connaissez l'adresse nov ? - Allez dans le sous-menu "FONCTIONS"<br>- Selectionnez "RECHERCHER" avec les flèches et 'RETURN Appuyez sur la touche "H" (pour Hexa)<br>Inserez la disquette de jeu - Entrez votre chaine (sans les virgules), puis validez - Notez l'adresse obtenue - Retournez au menu précedent et selectionnez<br>"COURANT", recherchee l'adresse notée et modifiee les octets concernés puis retounez dans le menu précédent<br>- Selectionnez "ECRIRE", puis validez - Eteignez l'ordinateur, puis testez le jeu et c'est<br>fini !! Vous avez des vies infinies (poil au kiki!!)

freeware - Septembre/Octobre 1992 - No 7 - Page 9 - Fanzine z moi - La poubelle n'est pas pour moi - parlez de moi - Pho

Signé Ramlaid

Demos|

Tintintinnnnnnnnnn1!!!!Me voici de retour pour vous presenter le match du siecle: THE DEMO (Logon System/02.91) US PARADISE DENO (Paradox/12.91). En plus de cela un peu d'actualite avec FROM BEYOND 2 des Logons (encore!?) et d'autres  $true, \ldots$ 

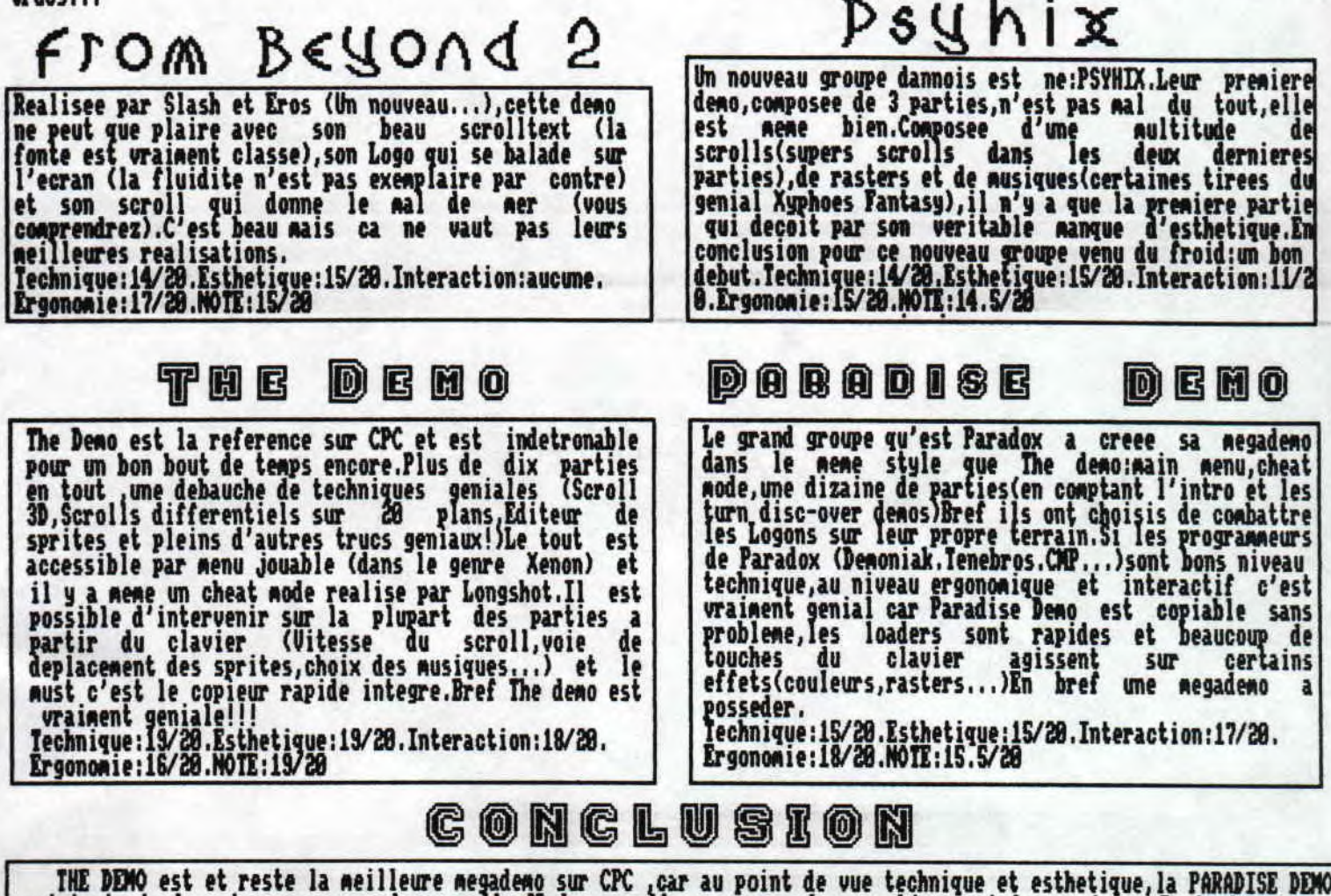

THE DEMO est et reste la meilleure megademo sur CPC, car au point de vue technique et esthetique, la PARADISE DEMO<br>est tout simplement ecrasee par les scrolls 3D, les scrolls en vagues, les graphismes et les musiques. Peut negademo des groupes geniaux que sont SKB ou GENESIS pourrait detroner THE DEMO ,wait and see...

Ces demos vous interessent pas ? Ben j'en ai rien a<br>foutre.Par contre si elles vous interessent ecrivez(si vous savez, au cas contraire je ne peux plus faire grand chose pour vous...)-moi, en joignant une disquette<br>formatee(ou avec des demos dessus pour avoir une<br>surprise Made in Gougoutt), une enveloppe auto-adressee<br>timbree a firs a: AIMARRE Jean 69 blvd des Clips 69666 Trifouillis les oies ,non je rigolais,la voila la vraie<br>de vraie adresse :GOUTAL Sebastien 4 rond point clos negret 27930 GRAVIGNY.N'oubliez d'indiquez le pack qui Logons systems (testees la derniere fois).#2:PARADISE

DEMO de PARADOX.#3:THE DEMO des Logons(Prochainement...)<br>#4:FROM BEYOND 1 & des LOGONS,PSYHIX DEMO de<br>PSYHIX.(ONLY CROCO WORLD MAKE II POSSIBLE !) Profitez en pour joindre vos TOP + et - ,vos places de<br>concert de Metallica a Paris ,vos biftons de 500 en rab, vos astuces, vos suggestions et autres trucs... La prochaine fois, je testerais normalement COEXIS DEMO<br>1, ELRIC DEMO 1 et des demos etrangeres pour changer (BENG, DRAGONBREED...) Bon, a +++ et bonne fucking rentree.

# Gougoutt

- Septembre/Octobre 1992 - No 7 - Page 10 - Fanzine en free a poubelle n'est pas pour moi - parlez de moi - Photocopiez

*inTERVIE U# LOn6SHOT* 

**Et voici une interview de Longshot des Logon Systea, le groupe de deaeaker le plus connu en France.** 

Litle Lelex : Pourquoi le Logon System? Est-ce un<br>éclair de génie; ou issu d'une longue reverie? Et **éclair de génie; ou issu d'une longue reverie? Et soudain il est né, mais quand? Et comment?** 

**Longshot - Logon System est un peu le fruit du hasard. Le groupe est né au chateau de Ubi Soft lorsque J'y bossais en tant qju'auteur indépendant en 1988... A cette époque, le chateau était envahi de**  commodoristes belligueux et particulièrement **aggressifs envers le CFC. Convaincus de lasuperioritè**  du C64, ceux-<u>ci étalaient des disquettes de demos</u> **come preuve' de la puissance de leur machine... A force de répéter que le CPC ne pouvait rien faire, je décidais de leur prouver le contraire... J'ai donc attaqué le C64 par ses faibles.., l'overscan, le no.bre de couleurs et la qualité de leurs nodes graphiques...** 

**A ces premières dénos, je décidais d'y attacher le nog d'un nouveau groupe, abandonnant ainsi le passé de oies anciennes activités. Et ce non, c'est un belge qui** 

**oie l'a suggéré alors que je ne creusais la tete! Brad, qui bossait aussi au chateau à l'époques a créé le design du logo, qui est resté jusqu'à ce jour sur quelques desos.** 

**Le mot 'Systes est venu plus tard. Lorsque j'ai fait la demo S et qu'il apparaissait clairement que seules de nouvelles idées techniques pouvaient permettre au CPC d'atteindre le niveau des machines sensées etre plus puissantes (Je pense ici au Si). s**  cette époque, le chateau fermait ses portes **déf initivesent et je we retrouvais donc seul dans le 'groupe', Brad (ou Garfield à l'époque, pseudo provisoire) étant parti de son coté.** 

**Le reste des membres est arrivé plus tard, lorsque le groupe a comencé à etre connu au moment du Boor-Deso-Cpc en 1989.** 

**Litle Lelex - Les années passérent et le groupe changea de composition. Combien y en a-t-il eu?** 

**Longshot - Lorsque j'ai envoyé mes déaos pour la première fois à Paris je fus très content de l'accueil qu'elles eurent auprès des gens. Ce fut l'occasion tour moi de connaitre de réels fanatiques du CPC. A 1 époque, la composition du "groupe" était plutot 'floue car mis à part moi, je n'avais as d'idées réelles sur la motivation de Brad (Qui raisonnait plus Business que Deso...et cela se co prend). Un des premiers fous de Z88A avec qui j'ai été en contact, fut Rubi, puis plus tard, Fred Crazy d Digit (Ainsi que Slash mais celui-ci ne codait pas encore). L'ANstrad Expo 89 fut l'occasion de nous revoir et pour Roi de faire la connaissance de Nasinu et du reste des Malibus...** 

**Étonné par les oeuvres Maminesque pour la blème demo Malibu, je leur proposais de coopérer à la réalisation**  de la première mega-demo CPC. Hinsi<sub>,</sub> pendant 3 mois, **nous avons bossé pour mettre au point Amazing Deno, Pendant tout ce temps, j'ai rapidement constaté que P987 n'avait fourni aucun travail et qu'il n'y eut**  **aucun retour de dialogue de sa part avec moi (Et pourtant...), ce qui contrastait nettement avec le comportement de Mas mu... Lorsque P88? dut ne fournir sa partie il 'créa' l' intro en un week-end!!! La**  raison? Il travaillait "secrètement" sur une partie de **la future 'Yao Deco' et avait baclé 35K d"intro'. De plus, très rapidement, et face au regroupeaent des Allesands, je decidais d'agrandir la structure du groupe. Ce qui fut fait par l'arrivée de Fred, Digit, Pict, Slash et Rubi, qui ont porté le nombre de personnes à 8. La plupart d'entre eux avaient déjà programé des desos (sauf Slash et Rubi) et son projet était de créer une sega-deco sur 2 disques et ne fonctionnant qu'avec 1288. Nous étions en Janvier** 

**finalement, The demo a demandé un an, pour seulement un disque. Ceci surtout à cause de la différence de vitesse de travail des différentes personnes, Rais aussi (pour 48x du temps) à cause des problénes de compatibilité générale. Cette année-là, la communication et nos rassemblements fréquents furent la base de la structure du groupe. Malheureusement nous ne poses terminer The Deno pour Mstrad Expo 9é nais nous affirmions ici linage de la nouvelle structure du groupe. Overflow nous avait d'ailleurs déjà re oint quelques Rois avant, ce qui portait notre nombre 1 9.** 

**Le nombre de personnes est d'ailleurs resté stable jusqu'à ce que EDO devienne le 18ièse ambre de Logon après Euroseeting 1 en Juillet 1991. Celui-ci se plaçait, avec Brad, comme le Zièse graphiste du groupe.** 

**De nouveau, la structure est restée stable. Il fut question d'intègrer une partie des Xrad'os mais nous ressentions tous (De parts et d'autres) cela comme une erreur à cause de styles peut-etre trop différents. De sane, Fefesse pourrait un jour nous rejoindre mais plus sur le CPC. Pour l'instant, celui-ci consacre son énergie à un jeu Amiga-St.** 

**Février-Mars 92 un nouveau graphiste débarque dans l'équipe : Eros. Celui-ci a déjà sevi dans les deans Froc Beyond de Slash,** 

**Litle Lelex - Ces compositions ont fait combien de desos (sous Logon Syrtes) ? Et à quelle fréquence** 

**Longshot - Les désos du groupe ne sont pas nombreuses.** 

**1988: Dose 1 - Deso 2 - Deso 3** 

**1989 ; Deno S - Longshot Deco - Revolution Deno - Anazing Deno** 

- **19%: The demo**
- **1991 ; SMKOH Deno Fucking Exams Euroneeting Deno - From Beyond 1**

**1992 : TOW Intro - From Beyond 2** 

**Litle Lelex - Es-tu le leader du Logon, le porte-parole? Et pourquoi?** 

**Longshot - Je ne pense pas etre le 'leader" du groupe nais pendant très longtemps, et encore maintenant, l'ensemble des gens qui voulaient nous contacter passaient par Roi. Je ne considère donc plutot cosse** 

**-ware — Septembre/Octobre 1992 — No 7 — Page 11 — Fanzine en — La poubelle n'est pas pour moi — parlez de moi — Photocol**  le porte-parole du groupe. J'essaie au maximum **d'assurer une coMinucation efficace entre nous tous, ce qui crée vraiment la solidité du groupe. Je crois que c'est ce qui explique la différence avec des groupes dont la structure est vague et dont le nombre de personnes évolue toutes les semaines (l'fMiga est un ban exemple... ). Au-delà de la passion de la prograaiation, c'est l'a\*itié qui soude le groupe! Litle Lelex - Aprés tout ça, parlons de Longshot (Si, Si, toi ... ). Aprés tout c est toi l'interviewe. Mr Longshot, t'as quel age (T'as le droit de tricher...) et depuis quand idolatres-tu ton CPC en lui caressant les touches ?** 

Longshot - Mr Lelex, **j'ai 25 ans (Et je ne triche** *pas). , . Euhh* **le reste de la question est une scéne**  hard-(ware) ?? Je crois que c'est en libb que j'ai<br>acheté mon 612<u>8</u> et que j'ai commencé à titiller ses .. **. touches ... Bref, la carrosserie a eu le temps de vieillir!** 

**Litle Lelex - Entre nous et les lecteurs, tu passes combien de temps dessus par semaine ?** 

Longshot - Je vais sans doute te surprendre mais je **passe de moins en moins de temps sur ce brave CPC car**  mes activités personnelles et professionnelles ne me **laissent plus le choix... D'ailleurs neoie lorsque je code, la majeure partie du travail est faite sur papier.. Ce qui réduit au strict minimum on boulot** 

**sur Litle Lelex. - Car tu n'as pas que ça à faire je pense** 

**'Longshot - Ben oui...** 

**Litle Lelex - Car tu dois aimer la B.D. 1 la Zique, le Cine,., quels sont tes gouts en ces domaines ?** 

**Longshot - En matiére de BD j'aime beaucoup de choses, en tant de tout l'univers Marvel pour commencer (Je suis un inconditionnel des dessins de Byrne et Mac Farlane) je posséde énormenent de choses (Je conseille à tous le 'HULX PONT ZERO' en vente par souscription (98 FF) qui est vraiment géant!). A part ga, j'achète tout ce qui s'appelle Moebius (ou Giraud), Bilai, Caza, Jodorrosky... Bien sur, 'ai tous les albums de la saga 'Alef Thau' la saga 'John Difool etc... Je collectionne actuellement tous les albums ie 'Les Eaux de Nortelune (Adallou.Cothias)'...**  *Euh,* **j'arrete là, car j'y suis encore demain sinon! En ce qui concerne la musique, là aussi mes gouts** 

**sont très divers... de Jarre à Communards en passant par E. Daho et la Techno. .ie ne pense pas avoir de<br>préférence particulière. Par contre désolé pour les** fans de Metallica comme Fred, mais je DETESTE le **bruit... euh Je veux dire le Hard....** 

**Le cinèma? J'adore la S.F. et le dernier film que 'ai vu s'appelle 'FREE JACX' et je le conseille à ous les amateurs de S.F. et d'effets spéciaux! Délirants! En gr os, quelque films et ce que je pense (En fait c'est assez dur de définir un style ...) : Ghost (Genial!), Darknan (Pas marquant.,), Pretty Nanan (Pas nal) Exorciste 2 (B000ff), Expérience interdite (Ouais!), Highlander 2 (Géant!) Manan j'ai raté l'avion (J'ai adoré ce film!!), hrachnophobie** 

**(Berk!.', RoDOCOp 2 (Quais!!) Îotai Recail ççeant!!!), Histoire sans fin 2 (Pas mai), Predator 2 (Ah que Ouais! Super! ) Delicatessen (Genial!! 4'a pas d'autre mot!), Akira (Etonnant!) Les Marrrtiens (Mouais...sans plus), 12 (No comment.. On est sur le cul), Freddy S (Je crois que c'est le S avec la 3D.. Dement!! A voir absolument), Orange Mécanique (Un pur chef-d'oeuvre!), Le Festin Nu (Je ne suis endormi durant le fila...) Hook (J'ai été déçu,.,), Les Nerfs A Vif (Berk! Plutoi nous les nerfs! Aucune comparaison possible avec Les Silences des Agneaux (Ouais!!)) La Famille Adams (Arg! C'est Nuullll!!! Et pourtant e l'aiv vu en U.0. ! D. Bon j'arrete car ce sont tes nerfs vont etre à vif ... Je suis un grand bavard! q Litle Lelex - Les Fanzines des Zotres et le Notre,** 

**qu'en pense-tu ?** 

Longshot - Je pense que les fanzines, tout comme les **demos, font vivre le** CM **alors que celui-ci a été abandonné Par Amstrad.... Lorsque le dernier canard CPC aura disparu, les Fanzines resteront le seul moyen d'information pour les possesseurs et passionnés du CPC. C'est pour ça que leur intéret est de devenir autonome vis-a-vis des sources d'informations et surtout de rendre celles-ci les plus intéressantes possibles en utilisant au maximum les outils CPC. Depuis longtemps, je répète qu'il serait dans l'intéret de beaucoup qu'un fanzine en Anglais voie le our pour prétendre à un statut de fanzine Europeen.**  Quelques fanzines commencent à faire l'effort et **est notable de le souligner (J'ai remarqué ça de la part des Allemands avec le fanzine Papier Rundshchlag et Duffy ne disait dernièrement qu'il s'y mettait..) mais il faut aussi noter que A186x fait aussi cet effort avec des petits encarts pour les jeux testés,, Litle Lelex - It les demos (Celles des Zotres Groupes)** 

**Longshot - Actuellement, il n'y a pas énormement de demo-makers sur CPC et on fait vite le tour des gens qui font du demo-Making. J'ai évidement une préférence pour les demos qui emploient un maximum de technique Hardware car c'est le rayon que je préfère sur CPC! Dans ce domaine, pas mal de monde fait des efforts. Paradoxe avec la paradise demo, bien que les ruptures utilisées soient très simples, cette demo**  représente quand meme une masse de boulot énorme et<br>prouve que Syndrome a réussi à coordonner tout le<br>monde (D<u>i</u>eu sait que ce n'est pas facile), Thriller **avec la Terrific Denon ou, là-aussi, les ruptures sont encore des ruptures simples gais le travail général est ressenti au niveau code (Je n'ai pas aimé les graphismes de cette demo..,). Pour finir avec ces quel ues exemples je ne peux évidement pas oublier les 5X11, dont la progression technique est Fulgurante et dont les futures demos devraient faire plaisir i beaucoup de CPC-istes!** 

**Litle Lelex - Que penses-tu de la vie ?** 

**? Longshot - Voilâ : 'Pour ce que je pense de la vie je te conseille un excellent film des Mouthy Python : 'Le sens de la vie'. Pfewrww, c'est fini ??? Litle Lelex - Oui ! A f!'** 

*InTERVIE U, Lon6SHOT* 

- Septembre/Octobre 1992 - No 7 - Page 12 - Fanzine en freew **poubelle n'est pas pour moi — parlez de moi — Photocpiez mo** 

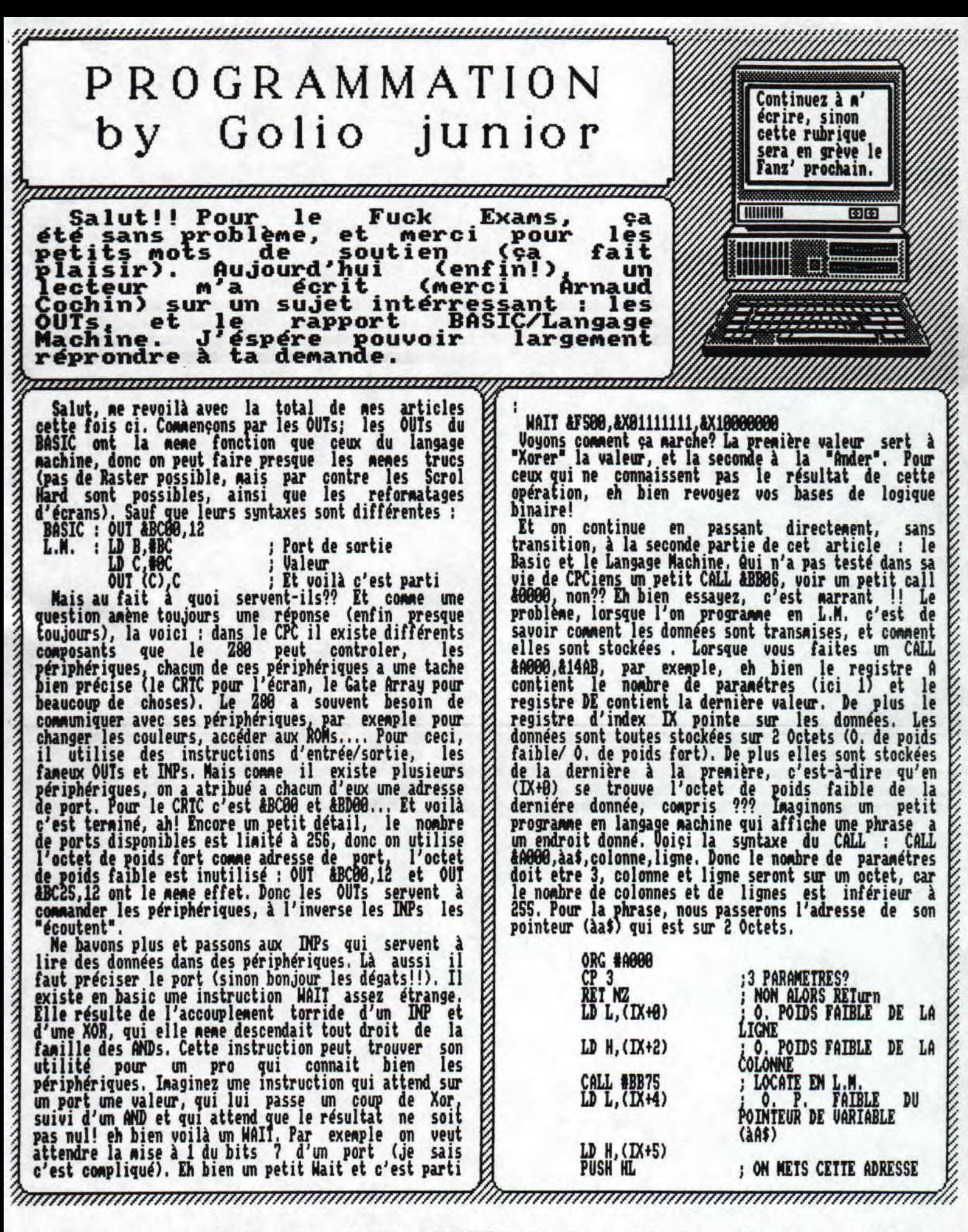

inzine en freeware — Septembre/Octobre 1992 — No 7 — Page 13 Photocopiez moi — La poubelle n'est pas pour moi — parlez di

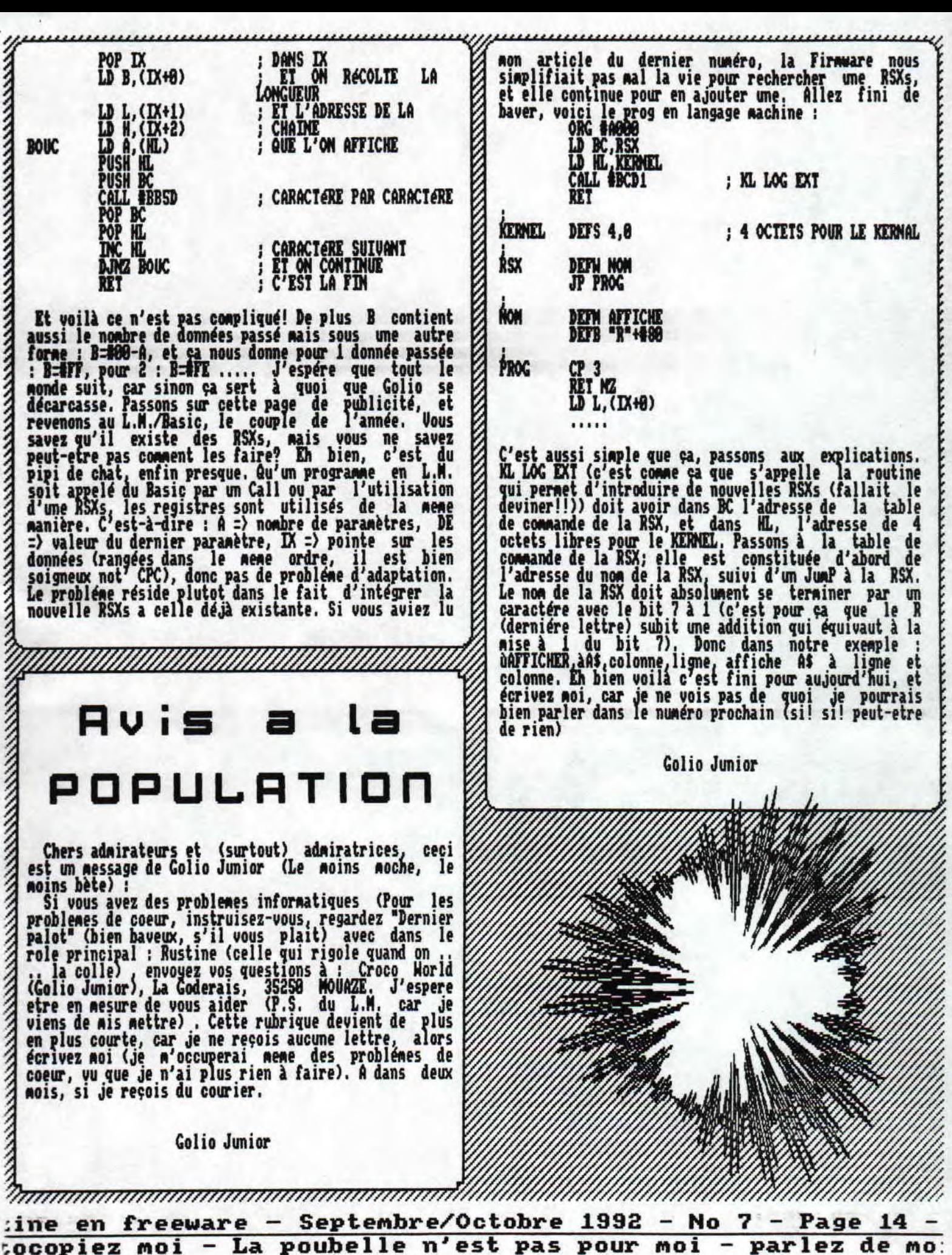

Et voici la suite du dossier sur OCP. Je sais 'interruption a du etre dure pour certains, mais finis les mouchoirs, me revoici. Continuons notre explication sur OCP. J'étais rendu au Pattern Editor,<br>et plus précisement dans le menu Pattern. Les plus précisement dans le menu Pattern. différents scrols permettent de déplacer la Pattern dans les 4 directions. Fini pour ce menu, passons au suivant : Capture, alors là, je n'ai rien compris à<br>son utilisation, alors si un lecteur avec un petit peu plus de savoir que moi, sait à quoi ça sert, ça serait sympa qu'il m'écrive pour m'expliquer. Undo : ça a la neme fonction que celui du menu principal (vous savez<br>la bande au dessus votre dessin). la bande au dessus votre dessin).

Il ne nous reste que le menu file, tous les menus<br>File ont la meme fonction (charger et sauver des<br>données), et la meme structure. Pour faire un catalogue d'une disquette, as de problème, on met sa précieuse disquette, dans le lecteur (ceci est un minimum!!) et on clique sur le petit carré à coté de Catalog Disc. Et oh! Miracle ça nous donne la liste de tous les fichiers que l'on peut chrager, Et au fait comment on chrage un fichier? Il existe deux manières, l'une facile et l'autre plus longue. Pour la premiére méthode, il faut absolument faire le catalogue de la<br>disquette; ensuite, on clique Load File (toujours dans le petit carré) puis sur le nom de fichier qui est<br>dans la colonne de gauche, et hop! Il se charge, La dans la colonne de gauche, et hop! Il se charge. deuxiéme méthode, on commence encore par cliquer Load File et ensuite Enter FileName, et l'on tape avec délicatesse le nom du fichier que l'on désire charger. Ce qui est valable pour le charger est aussi valable pour le sauver (Save File), l'effacer (Erase File) ou pour le fusionner (au coeur d'un réacteur nucléaire... . avec Merge File). Revenons à notre colonne de gauche, il y a 2 petites fleches, une en haut l'autre en bas, elles servent à déplacer les noms de fichiers. De plus la berre verticale (entre les 2 fléches) permet un déplacement plus rapide. En fait elle représente la liste des noms de fichiers. De plus une autre petite barre en inverse vidéo, représente la partie de la liste des noms de fichiers qui est affiché. Si l'on clique sur la grande barre, et bien à l'emplacement, la petite barre en inverse vidéo apparaît, et avec la liste des noms de fichiers qui correspond. Mais ce n'est pas tout, il y encore les cases A et B, qui correspondent au lecteur A ou B. Palette, lors quelle est selectionnée (un drole de v apparait à la place du x) sauve la palette de couleurs en meure temps que le fichier. Compress lors qu'elle est selectionée, permet de comprésser les données. Ouf c'est fini, et je le répète, ceci est valalble pour tous les menus File d'OCP. Je retrouve mes notes, et on continue sur le menu..... Je suis bordélique!! Ah! ça y est, je les ai retrouvées, Maintenant

Direction Fill (on retourne dans le menu principal), Solid Fill, permet de remplir une zone de l'écran avecla couleur selectionnée en BackGround (donc allez voir Set Inks du name menu). Cette option respecteles zones de couleurs différentes, à 1 inverse de Over Fill, qui passe pu dessus tout à la maniére de Rambeau lors qu'il se déplace (vous voyez le genre!!). Textured Fill permet de remplir une surface avec une <sup>p</sup>attern (ça fait vachement joli!!). Et si vous dessiner par dessus cette pattern, et que vous faites un gros caca impossible à récupérer mere avec Undo, pas de panique, y qu'a la laver et elle ressortira plus blanche que blanche (Ney! Golio arrete ton délire). Et non ceci n'est pas une plaisanterie, mais grace à l'option Wash Textured, on peut récupérer une truc propre. Je m'explique : il suffit de selectionner la meme pattern et de cliquer sur la meme zone. C'est facileeeeeeeuuuuuu, Pattern Editor ; voir le dernier dossier sur OCP.

Là on passe à un menu qui a sans doute dérouté plus dossier sur OCP.<br>- Là on passe à un menu qui a sans doute dérouté plus<br>d'un, je parle de Palette. Devant nous, 16 petits<br>carrés colorés, et puis en dessous, 12 droles de colonnes. Ces colonnes servent tout simplement à fixer la couleur d'un carré (celui qui est enttoure). Les deux petites flèches servent à déplacer le curseur, et si l'on clique sur un endroit de la colonne, le curseur y va directement. Nais pourquoi 12 colonnes, alors qu'une aurait suffit? Eh bien OCP permet le cyclage de couleur, c'est a dire, faire clignoter des couleur comme on veut. Pour ceci il suffit selectionné une couleur différente pour chaque colonne, et on augmente un petit peu la vitesse avec la colonne speed (colonne verticale du haut fonctionne de la meme maniére que les 12 autres). voilà ça clignote, et ça faitnal aux yeux, sauf pour les mec intélligents (comme moi) qui auront fait un<br>joli dégrader, Et si celà vous dérange, stopper le cyclage en cliquant sur Cycle. Rotate permet de décalé les colonnes. Copy permet de copierla couleur courante dans une autre. Undo, c'est toujours pareil, View permet de voir le dessin avec les nouvelles couleurs. Standart, remet les couleurs standard (celle qui sont dés le départ). Et Menu qui permet de retourner au menu principal,

Bon et bien voilà, la suite dans le prochain numéro, et pendant ce temps là, bon dessin!!!

Golio Junior

Septembre/Octobre 1992 - No 7 - Page 15 - Fanzine en freew poubelle n'est pas pour moi - parlez de moi - Photocpiez mo

f//t/ oFoFrr~rrrrt~rrrrrrrrrrrrrrr~rrrrrrrrrrrrlrrrrrrrrrrrrrrrrrrrrrrrrr~rrrrrrrrrrttrtrfl~r~trr~rttrrt~ttttttlt!~r/.!F

Initiation Iurbo Pascal

**Commençons directement par le prog', car il est long! Program tril; Menu; Type**  Chaine = String[2SS]; **Const (\* tiens,tiens!!) Max -SB; (\* 58 places pour le tableau\*) Iableau : arrayll..Max] of Chaine; pointeur, à : Byte; Procedure Initialise; Begin**  For pointeur:=0 to Max do **Min lChar(Tableau[pointeur],2SS,' '); End; pointeur: :1; Procedure tri(Ligne:Chaine); Oar Bouci,Bouc2 : Byte; Label Fin; Begin**  For Bouc1:=8 to pointeur do **begin if ligne(tableau[Bouci] then goto Fin; end; Fin: For Bouc2:=Pointeur+l Dornto Boucl+l do Beg in ?ableau[Bouc2]::Tableau[Bouc2-1]; iableau[Boucil ::ligne; End; Procedure affiche; Oar Boucle : Byte; Begin**  for boucle:=0 to pointeur do writeln(Tableu[Boucle]); **end; Procedure Insere; On; LigneBuffer : Chaine; Begin While Pointeur<>Max do Begin Write (' inserer une chaine : ' ); Readln(LigneBuf f er) <sup>s</sup> if LigneBuffer:" then goto Fin;** 

**iri(LigneBuffer); Pointeur: pointeur+1; end; Fin: end; Begin Initialise; Menu; Clrscr' GotoXYtB 8); Nriteln(; 1 Inserer')' Writeln(' 2 Afficher'; Readln(oi); If 0:1 then begin Insere;**  GG**<sup>T</sup>otto Menu; If n-2 then Beg1n Affiche goto Menu; Ehd**  end.

**Ouf, c'est la finiet au fait, ce programme, il sert à quoi?? Eh bien, il stocke des mots ou des phrases (Inserer) et il les affiche dans l'ordre alphabétique (Affichera. Mais le point le gi(Ligne), usintéressant de ce**  programme est la procedure <u>Iri(Ligne), rassons aux</u> **explications nais de manière linéaire (de haut en bas puis sur la 2ème colonne à droite de la première (J'éspbre que ces explications, t'auront suffit lambeau). La première chose nouvelle est le Const, ceci permet de déclarer sa flamme au turbo Pascal au travers d'un amour Constant. Eh oui, constant est le mot juste, Max vaut 58 pour tout le programme, et ne peut etre modifié, Deux lignes plus has on voit à quoi sert le Max il fixe le noribre de places dans le**  tableau (Pour les petits malins, vous pourrez **l'augmenter en changeant Max), FillCf**►**ar (encore plus bas) perset de remplir une variable (ici Tableau[ Pointeur]), par n octets (ici 255) de la valeur (' ' qui équivaut à 32, valeur ASCII de l'espace), La procedure Initialise permet de remplir tout le tableau d'espace, On passe à la procedure Affiche (la procedure tri attendra le prochain numéro (et vous aussi)). Première chose bizarre le Var à l'intérieur de la jrocédure; ceci permet àe créer une variable locale, c est-à-dire qui ne peut etre utilisé que par la procédure. Et si une variable à le nerve non dans une autre procédure ou dans le programme principal, la modification dans la procedure ne la modifie pas (celle du grog' principal). Eh bien salut, et à la prochaine!** 

**Golio Junior** 

**— Septembre/Octobre 1992 — No 7 — Page 16 — Fanzine en freew**  poubelle n'est pas pour moi - parlez de moi - Photocpiez mo

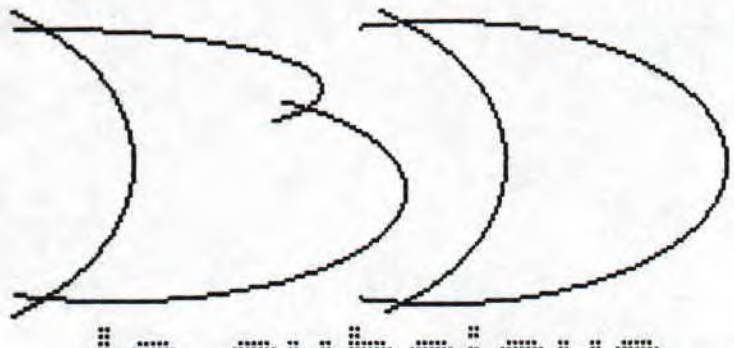

rubrique l s

### Ldees Koires

### Hello !!!!

Uous etes en train de lire la 1ère rubrique BD de CROCO WORLD - STOP - le sujet du jour : "Idées Noires"<br>- STOP - auteur : Franquin - STOP - a déja consis<br>Gaston lagaffe - STOP - inpliqué dans l'affaire<br>"Spirou & Fantasio" ainsi que dans d'autres larcins conne le Marsupilani • STOP • ce nessage ne s'autodétruira pas si vous lisez la suite = STOP

cosse vous l'avez cospris, nous allons parler de `Idées Noires'. Tout bon bédéphile averti se doit de posséder les 2 tomes dans sa bibliothèque (déjà<br>remplie de 80, oeuf corse), 8inon je vais vous donner l'envie de vous les acheter!

Ces recueils sont tout ce qui est passé par ta tete de Franquin quand il broyait du noir... Et du noir, il n'en manque pas dans ces bouquins ! Les lettres sont noires, tes personnages sont noirs et tes idées sont noires... Après, le rire qui émanera de vos lèvres sera jaune et vous verrez. enfin, ta u'e en rose (eh oui, ça existe : regardez donc dans voire CPC cher i de temps à autre...)

Ne vous attendes donc pas à retrouver te style "Gaston" ou celui présent dans "Spirou". Là, c'est du grand art, ses Otis, c'est du grand art.,,

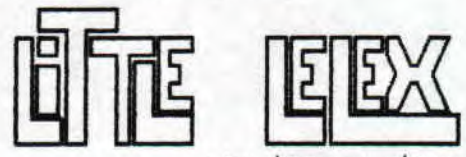

plus blanc-que-blanc

RENCES :<br>Idées Noires: Franquin<br>Carlos Divisar (Francuin "Idées Noires"/Franquin/éditions "Fluide Glacial"

(Audio): 2 tones (Audio) : 2 tomes<br>"Idées Noires"/Franquin/éditions "J'ai Lu"/1986 :

I ou 2 totes

### UN PETIT PLUS.....

Pour vous remettre de la rentrée, courrez<br>acheter "Écrits Fluides, Rires Glaciaux". C'est une sélection d'éditoriaux parus dans 'Fluide Glacial', tous écrits par GOTLIB. OX, c'est pas de la BD, mais c'est rigolo et pour la rentrée, vous en aurez besoin !

REFERENCES :<br>"Ecrits Fluides, Rires Glaciaux"/aux éditions "J'ai Lu"/catégories "Humour"/160 Pages,

Aujourd'hui je vais vous parler d'un sujet grave, très grave, tellement grave que je viens de perdre mes fiches donc je vais improviser sur un thème.... Lequel ? Heu vogons voir... Ayé j'ai trouvé : le CPC! Ca, c'est un sujet qui vous interesse je pense ?!.. |<br>Allez hop, let's GO !

Si il existe un ordinateur que nous aimons, c'est bien le CPC... Pourquoi ? Peut-etre parce qu'il est beau (encore plus que Patriiiiiiiick !!), fort, et surtout jamais à court de logiciels. Tiens, parlons en de ces logiciels : pensez à OCP Art Studio... SUBLIR ! Et à Discology... GENIAL! Les jeux ne manquent pas et ils sont parfois de bonne qualité (Xyphoes Fantasy) et les demos-makers sont de plus en plus fort quand lis |<br>font reculer les limites du CPC (Longshot&The Logon | System, New Way Craking, les Malibus, Fefesse, et tout les autres...) N'est-ce pas merveilleux ??

Nais il y a un hic (as un bur**p**s, un hic.,.), c'est que ce paradis risque de **de** si vous ne faites pas quelque chose..., Alors Lisez...

Croco World !

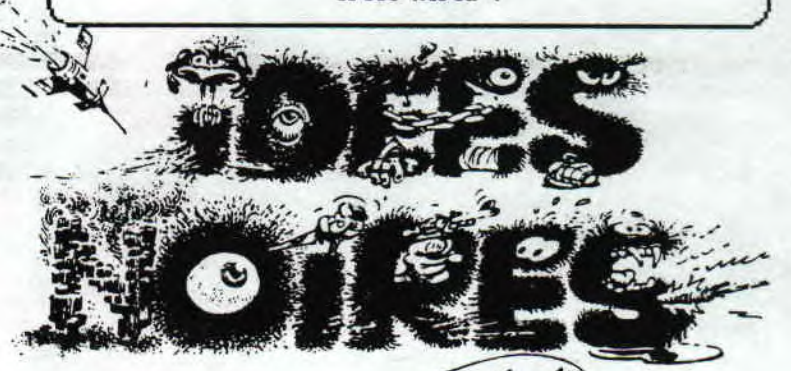

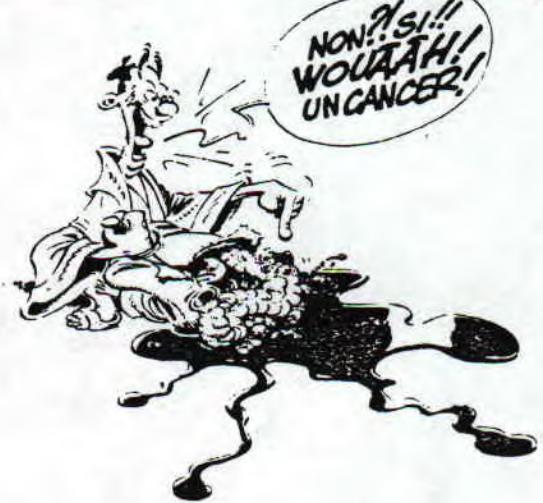

— Septembre/Octobre 1992 — No 7 — Page 17 — Fanzine en freew poubelle n'est pas pour moi — parlez de moi — Photocpiez mo

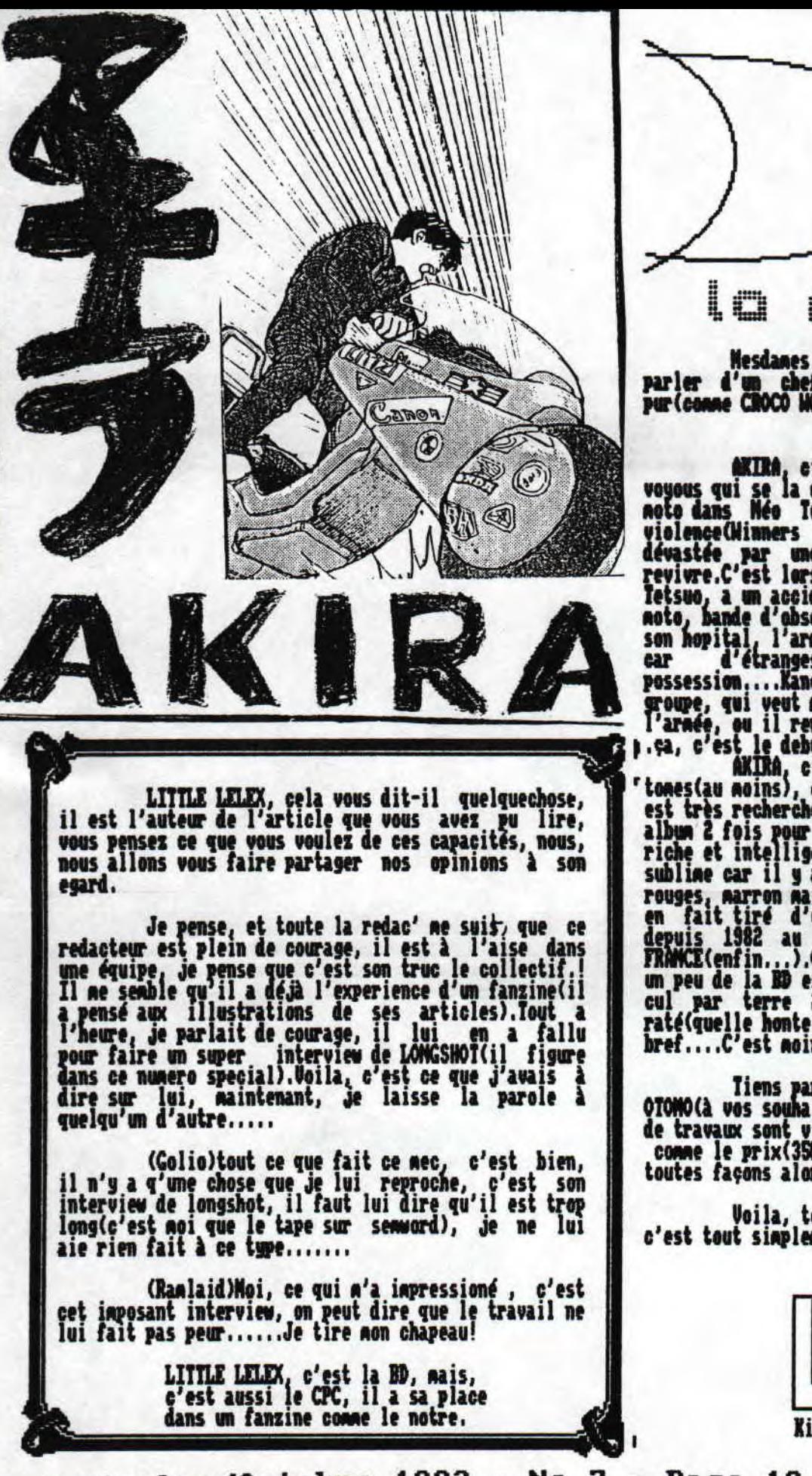

rubrioue

**AKIRA, e'est l'histoire d'une bande de jeunes<br>voyous qui se la coule douce en faisant des raids en<br>noto dans Néo Tokyo, Ils vivent de drogue et de<br>violence (Nimers don't use drugs) dans cette ville<br>dévastée par une bonbe** possession....Kanéda, quant à lui, se nele

sublime car il y a des recherches sur les tons ocres, rouges, marron mais c'est pas tout.....Ce monument est<br>en fait tiré d'un mangas(Mag de BD Japonais)gui sort depuis 1982 au Japon et qui est disponible en<br>FRAMCE(enfin...).Courrez l'acheter!Le file qui diffère<br>un peu de la BD est extraordinairissine et on reste le<br>cul par terre 2 heures durant...Si vous l'avez<br>raté(quelle honte),

Tiens parlons aussi de l'auteur: KATSUHTRO<br>OTOMO(à vos souhaito...)a un albun dans lequel pleins<br>de travaux sont visibles.Ca s'appele KABA, c'est très,<br>comme le prix(350 Frs, ouch).Ce mec est un génie de<br>toutes façons alor

Voila, tout ca pour vous dire que AKIRA,<br>c'est tout simplement beau...

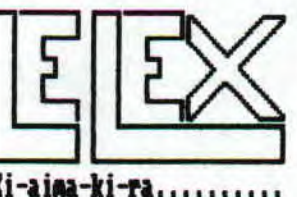

Septembre/Octobre 1992 - No 7 - Page 18 - Fanzine en freew poubelle n'est pas pour moi - parlez de moi - Photocpiez mo

# **AISTORIGHE DE CROCO DORID**

**CROCO WORLD!Ca n'est rien q'un fanzine, vous ne cotoyez les rédacteurs que , par des lignes d'écritures, mais vous ne connaissez pas la face cachée de ce fanzine, celle que je** vais vous conter bientot!CROCO WORLD vous livre ses secrets..,

CROCO WORLD, c'est avant tout l'histoire de **4** copains qui se sont rencontrés il **y a bien**  longtemps(1986), dans une lointaine contrée prétonne non loin de RIŒS.trbs vite les 4 **anis se mirent à organiser des choses ensemble comme squater une vieille cabane en manquant d'y lettre le feu!Plus tard, ils ont monté un organisation, la 4èe**  Dinension(4D)qui visait une action informatique très poussée(structure interne organisée;Edition de 4 programmes par an, i par membre.C'est aiors qu'une autre idée a garnie, celle de faire un fanzine, la concretisation de ce projet a mis du temps à venir, en effet, il n'a **pas fallu noms de deux ans pour voir**  le premier nunero de C.W sortir.

'CROCO WORLD'ou'GD1ERATION AMSTRAD°! Le premier titre du fanzine etait: GLATLANIIOM ..., lais nous avions déjà choisi notre style d'ecriture :Loufoc, il fallait absolument trouver un autre titre plus cool !C est JIMJ qui a prononcé pour la première fois CROCO WORLD et depuis c est resté.

Revenons à notre prenier nunero, une horreur(je pèse mes Hots), il totalisait **6** pages drolenents remplies, a se demander si notre imprimante avait bien 8 aiguilles.Nous l'avions envoyé a CPC INFO(Heureusenent que le ridicule ne tue pas!) suite a **cette presentation.,.(Heureuserient que**  CPC If FO ne fait pas de sélection) les premières lettres sont arrivées, c'etait le délire(il nous en **fallait peu, nais nous n'avions aucune expérience).Jusque là, c'est la O qui** supervisait les opérations pour le fanz, c'est la caisse 4D(nais c'est nous qu'on mettait est fric dedans)qui avait acheté la PAO(OXFORD), Rais très **vite cette organisation s'est avérée inutile, c'est pourquoi elle n'existe**  plus aujourd'hui!

La redac' a poursuivi ses efforts en s'améliorant de nuNero en nunero, c'est le fameux **numero 4 qui va changer toute l'histoire de CROCO WORLD ce nunero 4 qui sera envoyé à AMSTRAD CPC,Il**  faut aire **que personne n'y croyait la sélection aurait été neutriére pour nous,** il fallut attentre A. CPC(nous sommes abonnés....les actus)pour mettre fin à notre Pénible attente, le plafond était trop bas..Aie. ., la joie était immense, nous ne connaissions pas notre réel niveau, nous n'avions ,lanais lu d'autres fanzines.

Depuis, CROCO WORLD, si je puis m'exprimer ainsi(les 6 derniers Mots sont censurés par la redac':

trop bien,dit),roule sa bosse, ça tourne plutot bien, nous voulions nous faire un non dans le Honde du CPC, **je pense que nous y sommes parvenus, c'est tout ce que nous voulions, nous** ses contents de notre sort, **nous esperons satisfaire nos lecteurs(pauvres victimes innocentes), nous les saluons tous au passage.** 

**Depuis ce temps là, ils vecurent heureux et eurent beaucoup d'enfants.......** 

> JWJ **(L'ana â** un **poete)**

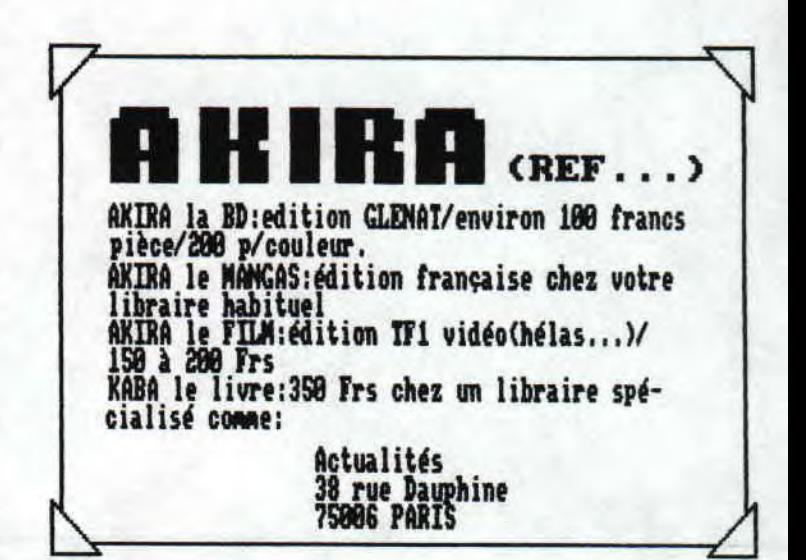

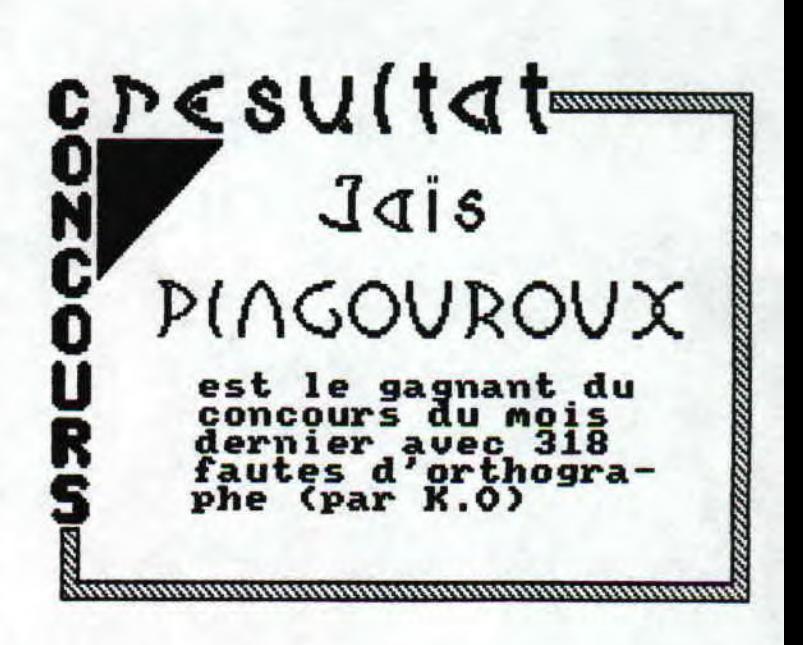

**aine en freeware** — **Septembre/Octobre 1992** — **No 7** — **Page 19 tocopiez moi** — **La poubelle n'est pas pour moi** — **parlez de Mo:** 

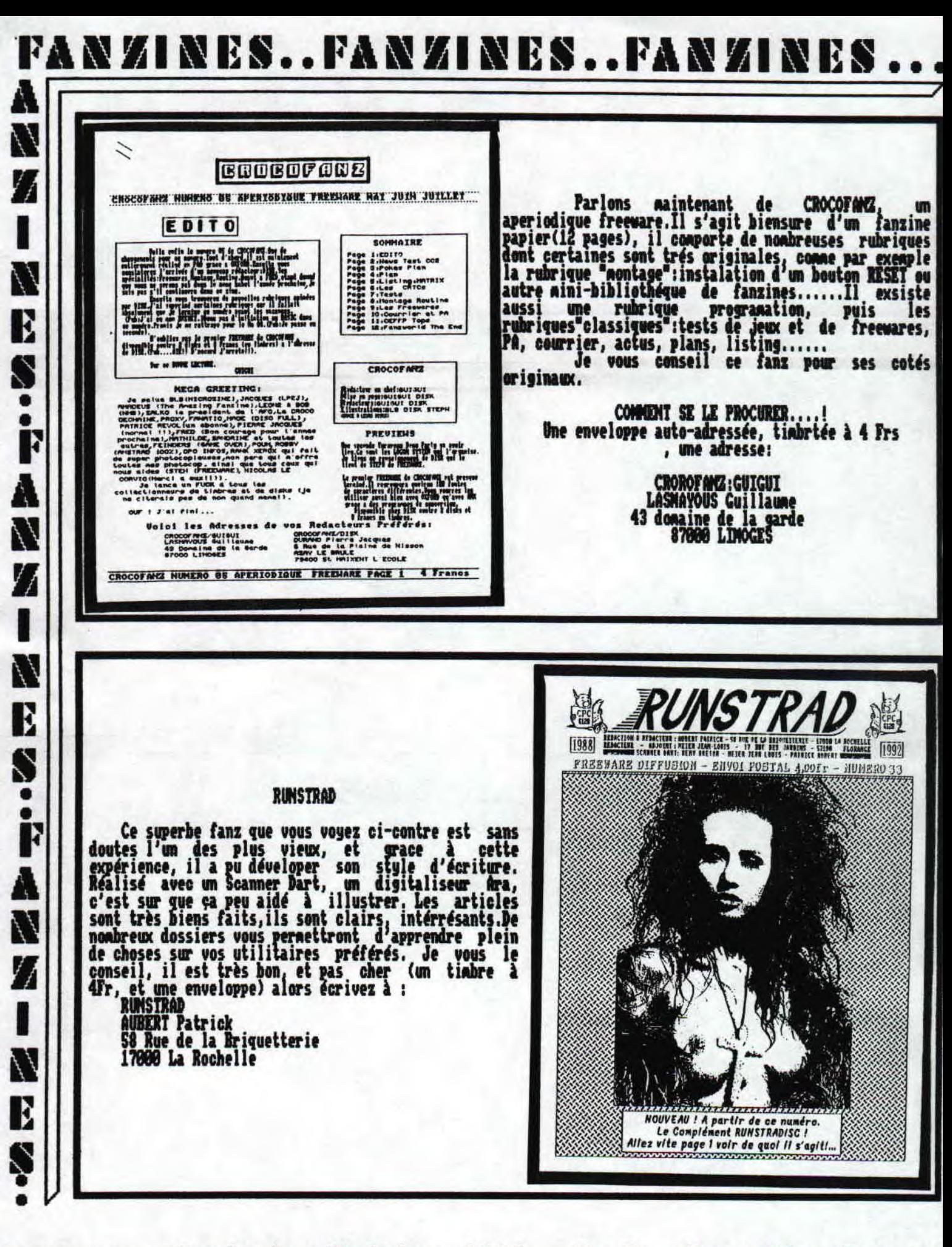

freeware - Septembre/Octobre 1992 - No 7 - Page 20 - Fanzin z moi - La poubelle n'est pas pour moi - parlez de moi - Pho

# conditions o asonnement

Eh!Tu veux savoir comment faire paour t'abonner a ce<br>fanzine?Etre nous, je crois qu'il n'y a rien de plus fanzine?Etre nous, je crois qu'il n'y a rien de plus simple:tu prends un papier, un crayon(si tu sais<br>écrire, c'est parfait, sur ce papier, tu écris; je veux m'abonner a votre super fanzine qui ma plait<br>beaucoup, car il est plus mieux et moins pire que les autres et..com!Oh!Arrete un peu espèce de lèche botte.<br>).Je préfererais que sur la lettre, lu ecrive ton nom(ce serait, je pense, un peu plus simple)et ton adresse, si tu tuins vraiment à recevoir ce fanzine qui te plait beaucoup, car...A cette lettre, tu joins un cheque de 5400(tu commences à moins rire)centines(ouf!!!). le tout dans une belle

enveloppe adressée à CROCO WORLD 'La Coderais' 35258 PRECISIONS \_ep!Hep!N'oublies pas le tinbres.

En nous envoyant ce chèque de 54 Frs, vous payez 6 numeros de l

Nous vous signalons que cet engagement peut etre rompu<br>à tout moment, quelle liberté(sur ce point, nous n'avons pas peur:nous sommes surs de nous euh..euh.En cas d'arret de la publication de ce fanzine, vous serez autonatiquenent renbourssé, (En parlant de remboursement, si vous desirez rompre avrec votre engagement, il vous sera remboursé la difference.)

t.S:Le chèque sera adressé à Mr NEAUD Jean-Philipe "La Goderais", 35258 NOUAZE....

Depuis que la faute d'orthographe est dicipline OLIMPIQUE, CROCO WORLD bat des records, comme lors des derniers chanpionat de FR NCE(2ène place) Vainqueur et nedaille d'or et aux derniers J.0 de encoderniers avec 318 fautes dans leur CROCLANTA:,,,Medaille ` `:::::::i,- Hunuro 6.,,, d'Orrrrrr!!!!!!! 1 图 3

# CONCOURS<sup>.</sup>

Concours! C'est bien beau ça nais la question que tout le monde se pose(Ne le cachez pas, je le sais) c'est:'Au'est-ce qu'on gagne????

Non nesdanes,ce n est pas un bon de reduction sur une boite de 5 Mg de lessive super concentree qui ne pollue pas ( C'est vrai il y en a noms donc elle pollue moins ,,.ERREUR... Il y en a moins d'accord mais elle est super concentree , .. , Ca revient donc au meme....C'etait le pensee du mois. Heu!! A quand la<br>lessive Light..

Ca n'est pas non plus des pin's 'CROCO WORLD', desolé pour ceux qui font la collet'

Ca n'est pas non plus des T,Shirt ou autre photo dedicacees non, bien plus!Chers lecteurs vous aurez le droit a toutes les felicitations de l'equipe de 'CROCO WORLD' ! ! ! ! ! Mon, non relevez vous c'etaif une blague, le gagnant recevra les 2 prochains numeros de"CROCO WORLD" (Merveilleux cadeau) Mais les abonnes ils se font couillonner !!!

-T'aurais pas pu te taire GOLIO

A Oui les abonnes !!!! Ils veront leur abonnement se prolonger, de 4 mois

Mais au fait tonnent on joue ?

Ba voila<sub>i.</sub> ce concour<u>s</u> consiste à trouver un maximum de "fotes d'hortaugrafe" dans ce numero

PRECISONS...PRECISIONS...PRECISIONS...PRECISIONS...PRE

Sur vos lettres qui ferons craquer la boite aux lettres,nous voulons voir les mots qui contiennent les fautes, (Page..,, Article....Nunero de ligne,..,), En cas d' egal ite entre deux concurrents, il seront departages par la rapidite d'execution.

> Ce concours n'est pas une blague, vous pouvez, si vous le desires nous envoyer des lettres

> > Merci d'avance JHMJ.

freeware — Septembre/Octobre 1992 — No 7 — Page 21 — Fanzin z moi — La poubelle n'est pas pour moi — parlez de moi — Pho

#### technotronards et classicos s'abstenir!

GODSON depuis son antre nauseabonde vous propose

La petite boutique du Hard

la très puritaine redaction de Croco<br>Liorid a decidé à son grand honneur de<br>diverger du thème principal de ce<br>fanzine et l'espace d'un moment vous<br>éloigner de ces boites de plastique, de<br>verre, et de circuits integrés dont aucune Dans les deux pages que l'on aucune Dans les deux pages que l'on<br>
m'a accordé non sans mal je<br>
tenter de faire sortin de l'ombre<br>
genre musical (et oui pour ceux qui<br>
le saurait pas encore, ca c'est de<br>
musiciens (ca aussi ca existe pa<br>
musiciens (ca ne vais un ne  $\mathfrak{a}$ les .parmi monde Guns est suite

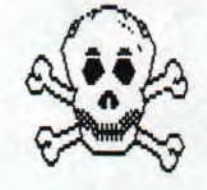

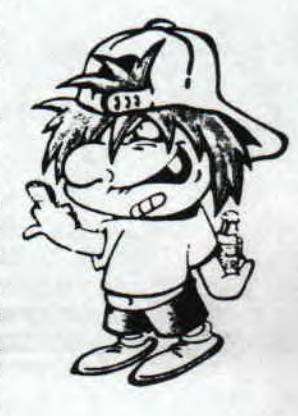

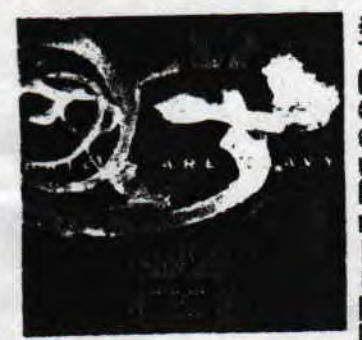

### - Godson

E S

V

đ

u

S

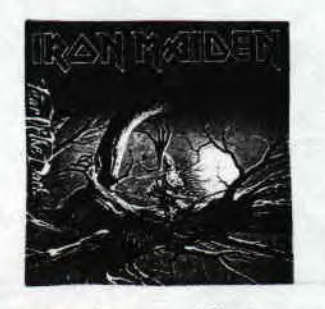

#### # Iron Majden ; Fear of the Dark

les "fous chantant d'Iron<br>Maiden" reviennent pour<br>tenter leur chance en 12éme semaine, non... en 12éme<br>année, excusé du peu. Les dinosaures débarquent  $au$ ritieu d'un paysage<br>"pusicate" qui n'est pas Dilieu

celui de leur début avec l'honorable albus Tear of the Dark", Honorable c'est l'adjectif qui caractérise<br>le sieux cette galette, Centaines pensonne voit dans cet album une renaissnace d'Iron Maiden, moi qui ne suis pourtant pas soeur finne et bien je ne vois rien<br>venir car selon moi c'est le meme Iron Maiden plombés<br>par quelques années et qui s'est fait dépassé. De toute façon from Maiden n'est pas un groupe sais un<br>"style", les vieux fans seront satisfait, ils<br>retrouveront le style, les susiciens qui font from the iden.

### # Faith No More : Dust Amgel

En Urac ...

Je m'attarderais sur la dernière progéniture du gang de Fritto dans la rubrique, en hommage à Longshot : "Ca hurle donc j'aime" dixit Godson

# Hotorhead : March or Die # Hegadeth : Councillogy

U.A.S.P. : The Crimson extinction

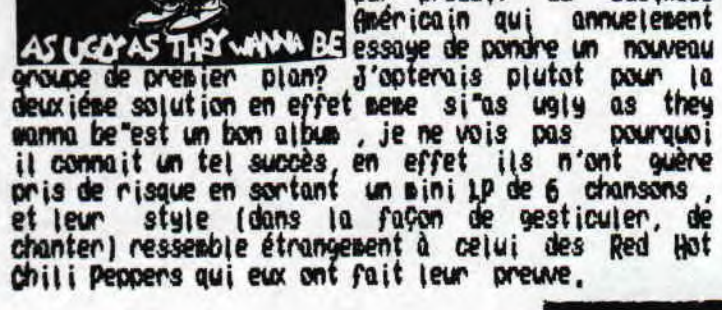

freeware – Septembre. z moi - La poubelle n'

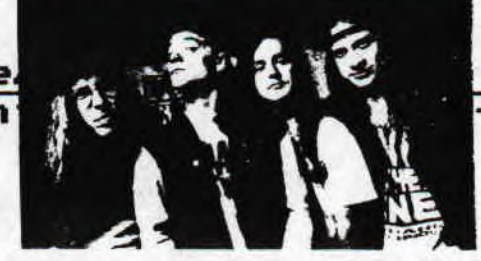

Tdo<sub>1</sub>

7 - Page 22 - Fanzin - parlez de moi - Pho

### # 17: Briks Are Heavy

Na rencontre avec ce groupe<br>qui à la particularité<br>d'etre formé de 4 doncelles<br>ne s'est pas faite dans les<br>bas-fonds de los groeles<br>pais dans les bas-fonds de<br>la télé, sur FR3 dans Jenco,<br>l'émission musicale made in 'émission musicale "Made in 报

Breiz", Avec Briks Are<br>un bon ajbus, bien costaud, bien en rythee (trop?) avec de bonnes nusiciennes, nais apparait aussi un coté lourd, lorsque je pense à Briks are Heavy", je<br>vois une bonne chanson de 37,48 nin et non il chansons, la répétition des nenes intros, des nenes<br>novceaux tendent vers

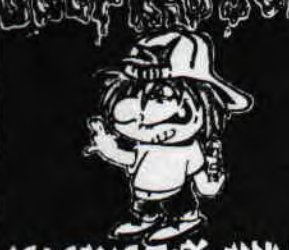

# they wanna be

gorés Pearl Jam, Nirvana,<br>SoundGarden et bientot 17. voild Unit kid Joe, Houvelle valeure sure du Hard-Rock ou pur produit du business

Ù  $\mathbf u$ b

# Morceaux choisies

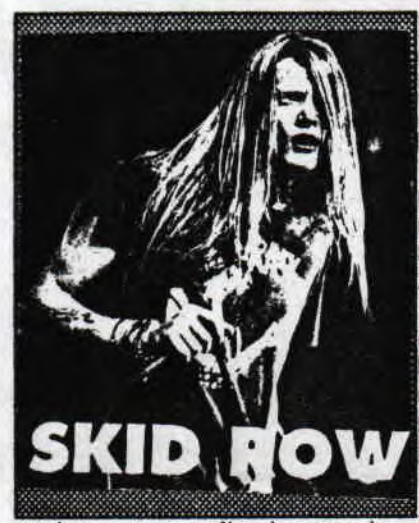

Duff the kagan, le Gums bassiste de n Roses sorting a i 'autonne . son presier albus **SO10** fait toujours  $(ii)$ partie de la machine de querre Guns n'Roses) qui s'intituiera Believe<br>in Ne", Et à défaut de croire, j'attends beaucoup de cet album qui sera en fait un sini album Guns n' Roses/Skid Row avec la participation de Blash, Matt Sorum, de

Rachel Bolan, Sébastian Bach, Rob Affuso et peut<br>etre qui sait du roi Axi Rose Ier du non. Duff pour<br>cet album passera de la bass au chant (déja une<br>excellente prestation avec Attitude).

Lors d'un concert dans le flichigan, de Skid Row une bombe a éclaté faisant 11 bléssés, le groupe va faire renaitre le temps des chasseurs de primes en offrant 150006 (: environ 90000 Frs) à la personne qui donnera le coupable, bu la récession économique, combien de voisins mal aimables vont-ils étre dénoncer?

endroit **Ugus** cherchez LIN **DOWN** trouver l'inspiration ? Allez en tolle, en effet c'est là<br>que le chanteur d'Agnostic Front (Groupe dont je n'ai pas eu le plaisir d'écouter la douce mélodie).<br>Roger fliret a imaginé le nouvel album "One voice" de ce groupe. Renarqué, il avait 2 ans.

Hasard ou provocation? ou je t'aime moi non plus  $......$ 

Partie 1: En 1988, alors que Guns n' Roses allait<br>vers le succés (mérité), ils assuraient la première<br>partie d'Iron Maden, Pour un problème de voix Ax! et<br>Cie boycottérent la fin de la tournée, Iron Maiden n'apprecia point...

partie 2 : La radio de Cleveland (MANS) avait eu a<br>faire avec Geffen, l<u>a maison de disque des Guns</u> n'

Roses, pour une histoire de bande audio qui avait été dans volé **un** studios. WHAS avait<br>du payer une forte same.

Partie 3 : **Bruce** Dick inson, le d'Iron chanteur Maiden arborait sur la couventure d'un magazine la casquette de UNNS.

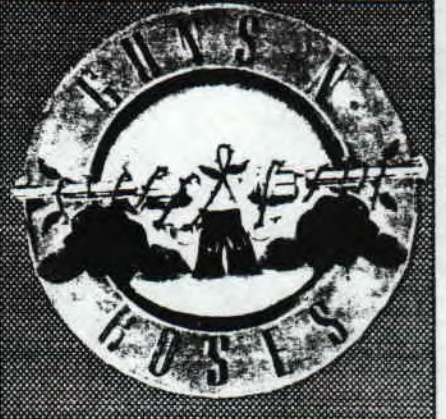

# Red Hot Chili Peppers<br>Mother's milk"

**Slayer** 

# Skid Row "Slave to the

**Tiecade** 

 $\mathfrak{a}$ 

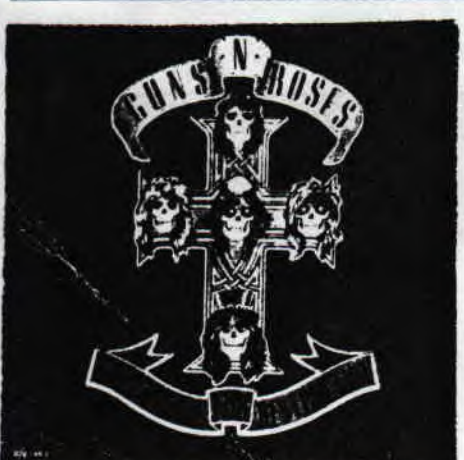

excellent:

# Metallica "Master of puppets" et "... and justice for all".

f Gums n'Roses "Appetite for destruction"(sub)ine!!!) et "Use your illusion  $\mathbf{r}$ lies'

# Iron Majden "The number of the beast

# The Cult "Love"

 $\bm{\mathit{1}}$ trouve impossible de faire LIG classement ℗ object if d'indiquer des albums que je  $\mathbf{\mathfrak{P}}$ trouve bon, voir  $\boldsymbol{\mathfrak{A}}$ 0 ď

Lieu traditionnel

C.U.) présent dans tout bon

qui se respecte

contenterais dans

la nesure où je

classement too in'est ce

.je

du

pas

me

ſ

canard

### aggresion" Ca hurle donc *i* aime

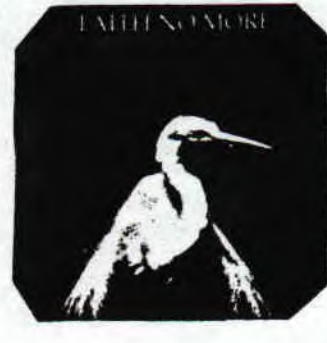

pour tout vous dire si je parte ici d'Angel Dust le<br>nouveau Faith no More c'est pour faire plaisir à Cyd (où Golio, now de crétin en rapport avec jol iot curie son lycée) qui aime beaucoup ce groupe et qui a acheté le nouvel album. Lonsqu'on parle d'Angel Dust on dit que c'est un album compliqué, sombre et nul à coté de l'excellent The real thing". Si les deux presieres rewarques sont

vrajes, la troisième est fausse meme si cet album est noins "renuant" et bien toujours aussi dingue c'est un Faith no more qui est aux manettes et qui interpréte magnifiquement les quelques 13 chansons de cet albums moins violent mais tout aussi tuant.

ware - Septembre/Octobre 1992 - No 7 - Page 23 - Fanzine en La poubelle n'est pas pour moi - parlez de moi - Photocon

S

 $\mathbf 0$ 

n

# $\nu$ -bumeur. De La Redaction-

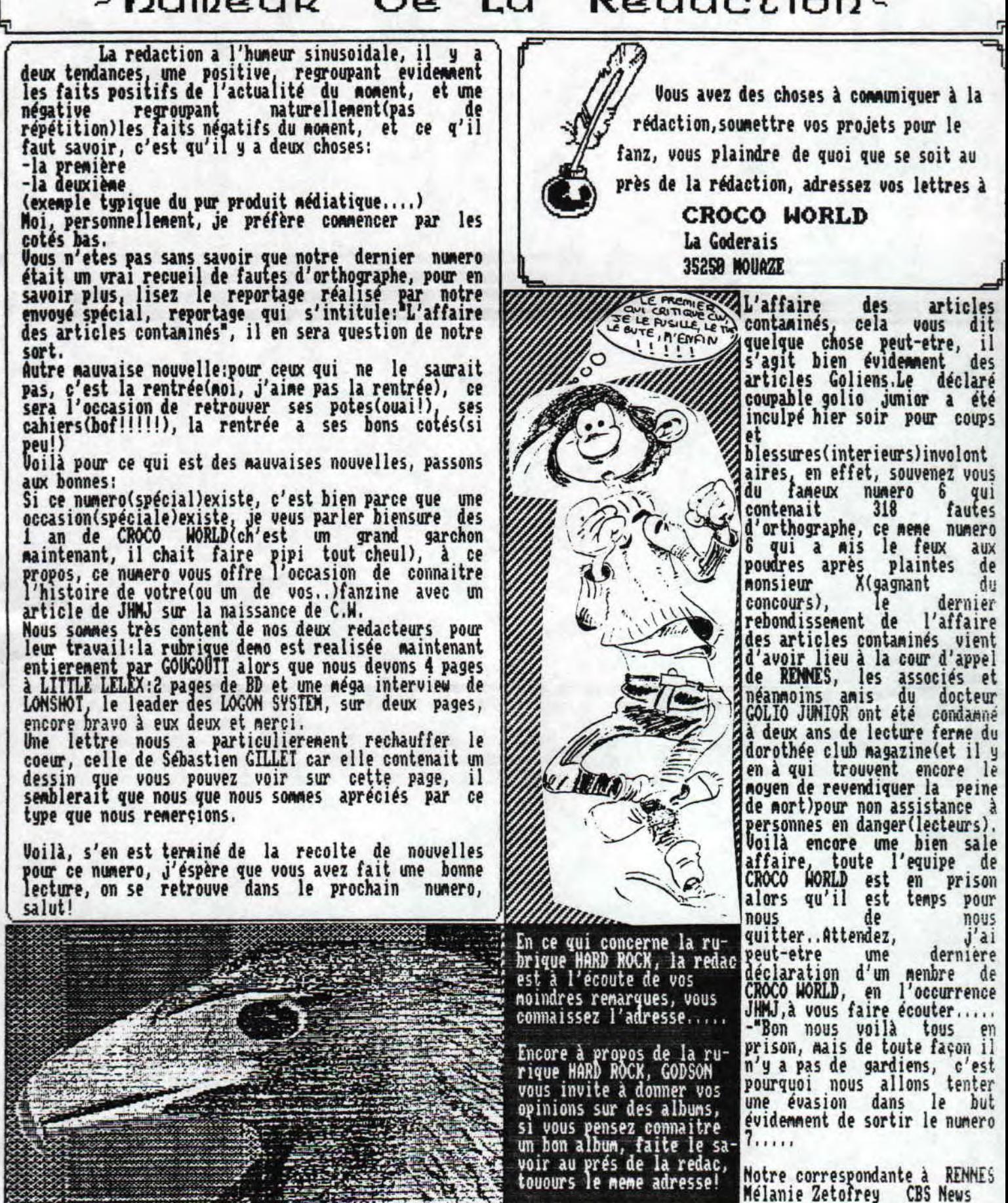

Septembre/Octobre 1992 - No 7 - Page 24 - Fanzine en freew poubelle n'est pas pour moi - parlez de moi - Photocpiez mo